#### **The University of Texas at Arlington**

#### **Lecture 14 Communication Peripherals**

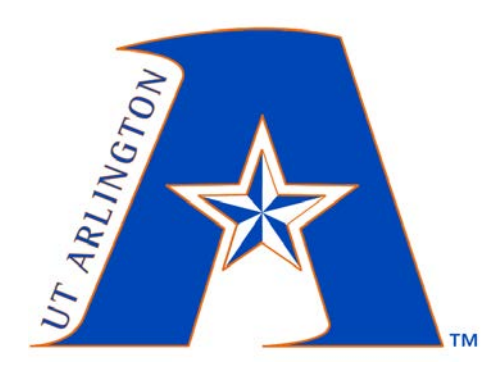

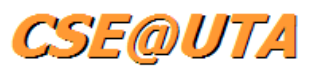

#### CSE 3442/5442 Embedded Systems 1

Based heavily on slides by Dr. Gergely Záruba and Dr. Roger Walker

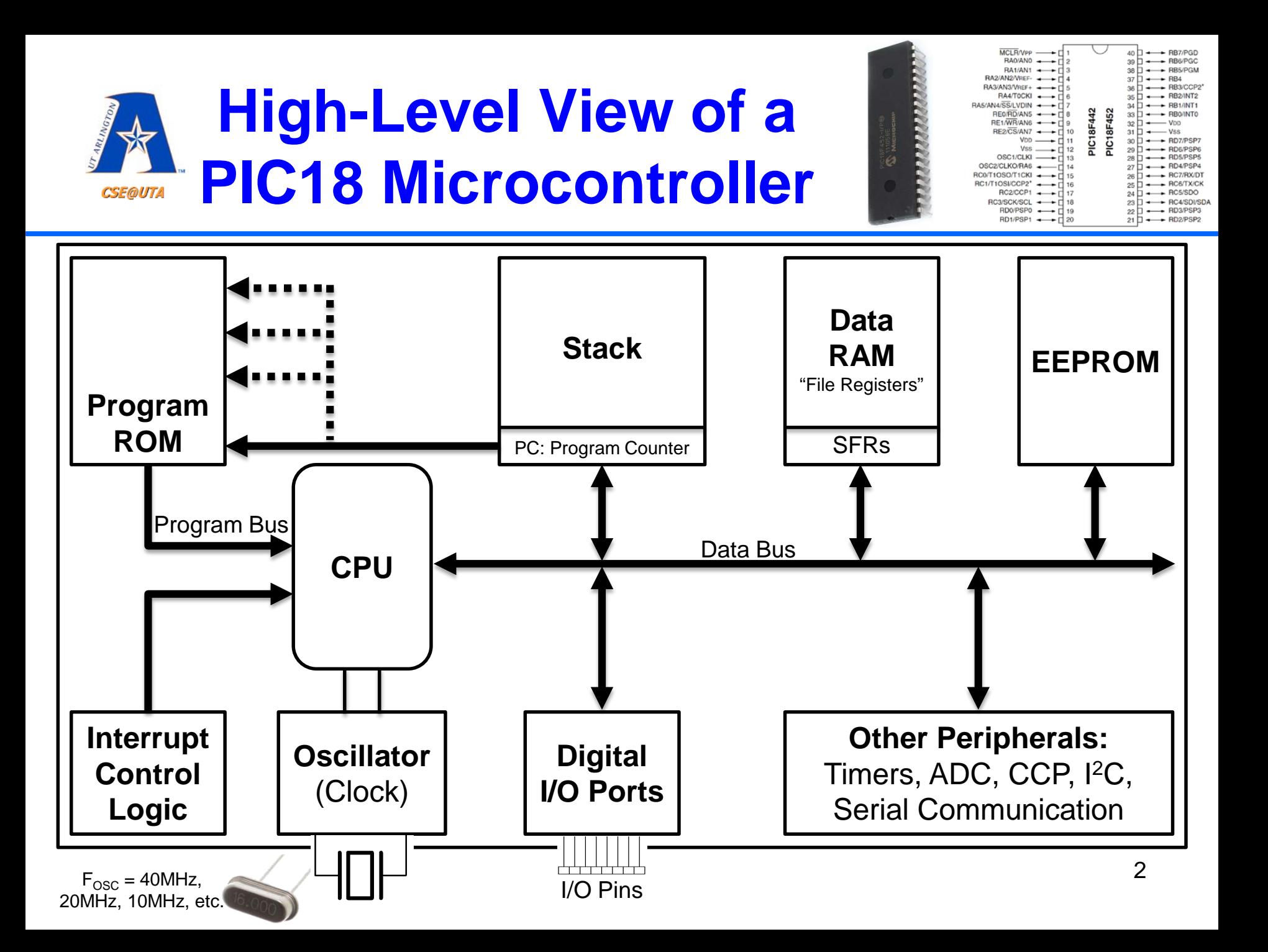

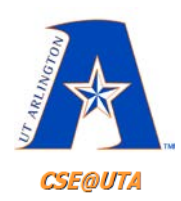

### **Communication Peripherals**

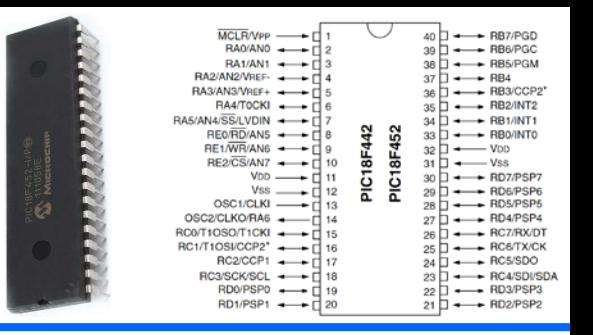

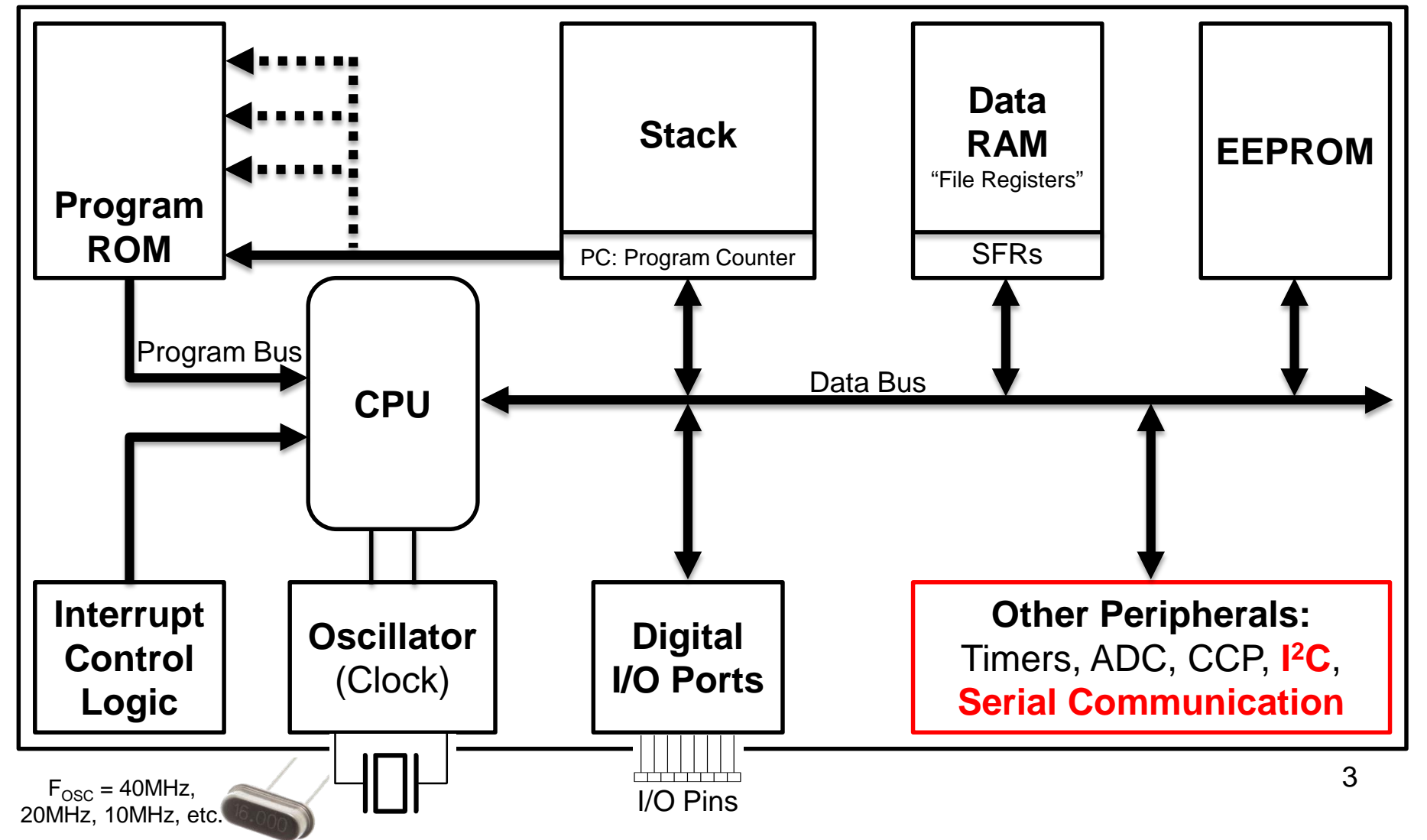

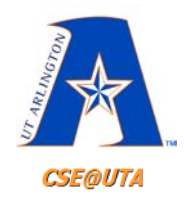

## **Serial vs. Parallel Communication**

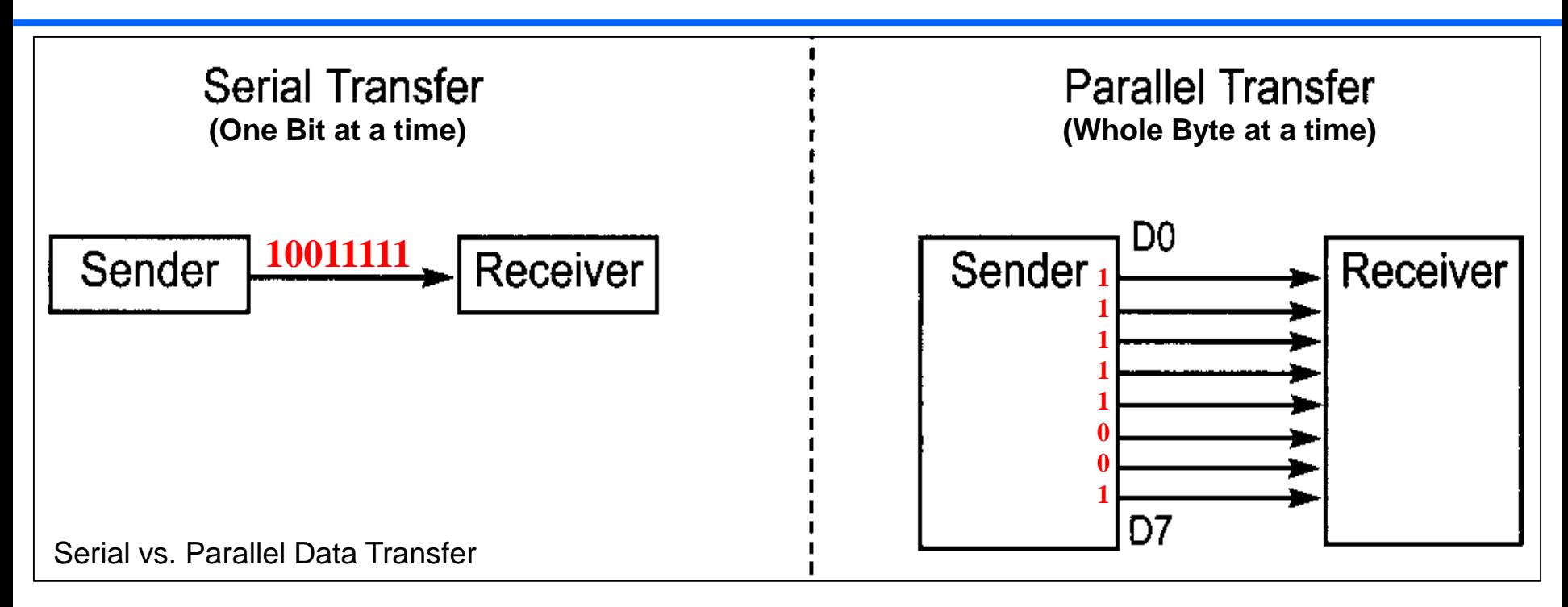

- **Fewer connections**
	- Cheaper
- **Great for far distances**
- **Slower**
- **Many connections** • Expensive
- **More points of failure**

4

• **Faster**

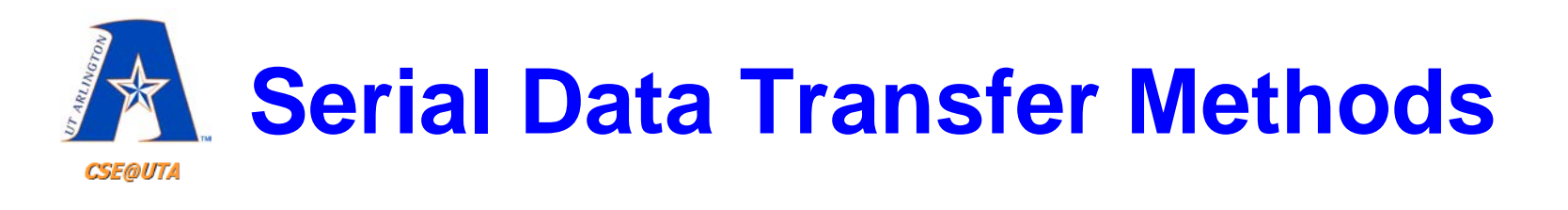

#### • **Synchronous**

- Sender and Receiver share a clock signal
- High data transfer rate
- "Blocks" of data at a time

#### • **Asynchronous**

- Sender provides a sync signal to the Receiver before starting each transmission
	- No shared clock but must agree upon a data-rate
- Single bytes at a time
- $-$  Slower data transfer rate but more flexible  $-$  <sup>5</sup>

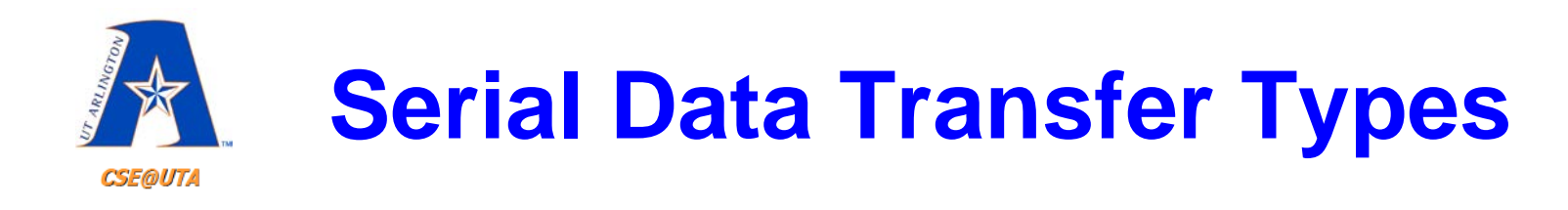

• **Simplex** – one-way • **Half-Duplex** – one line • **Full-Duplex** – two lines Transmitter  $\blacktriangleright$  Receiver Transmitter **Next** Receiver Receiver **T** Transmitter Transmitter  $\leftarrow$  Receiver Receiver  $\leftarrow$  Transmitter

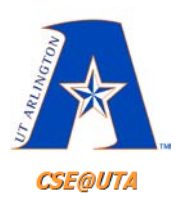

## **PIC Communication Peripherals (4 Modes)**

#### • **MSSP: Master Synchronous Serial Port Module**

- **SPI**: Serial Peripheral Interface
- **I 2C**: Inter-Integrated Circuit
	- Full Master Mode
	- Multi-Master Mode
	- Slave Mode

#### • **USART: Universal Synchronous/Asynchronous Receiver/Transmitter Module**

- **ART**: Asynchronous (full-duplex)
- **SRT**: Synchronous (half-duplex)
	- Master
	- Slave

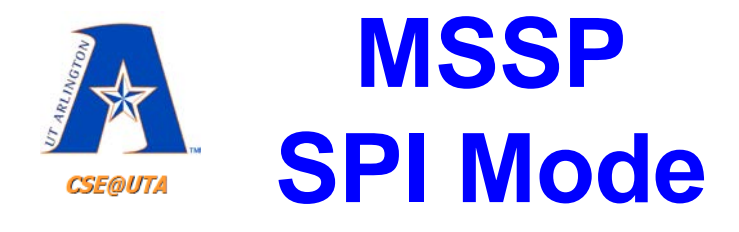

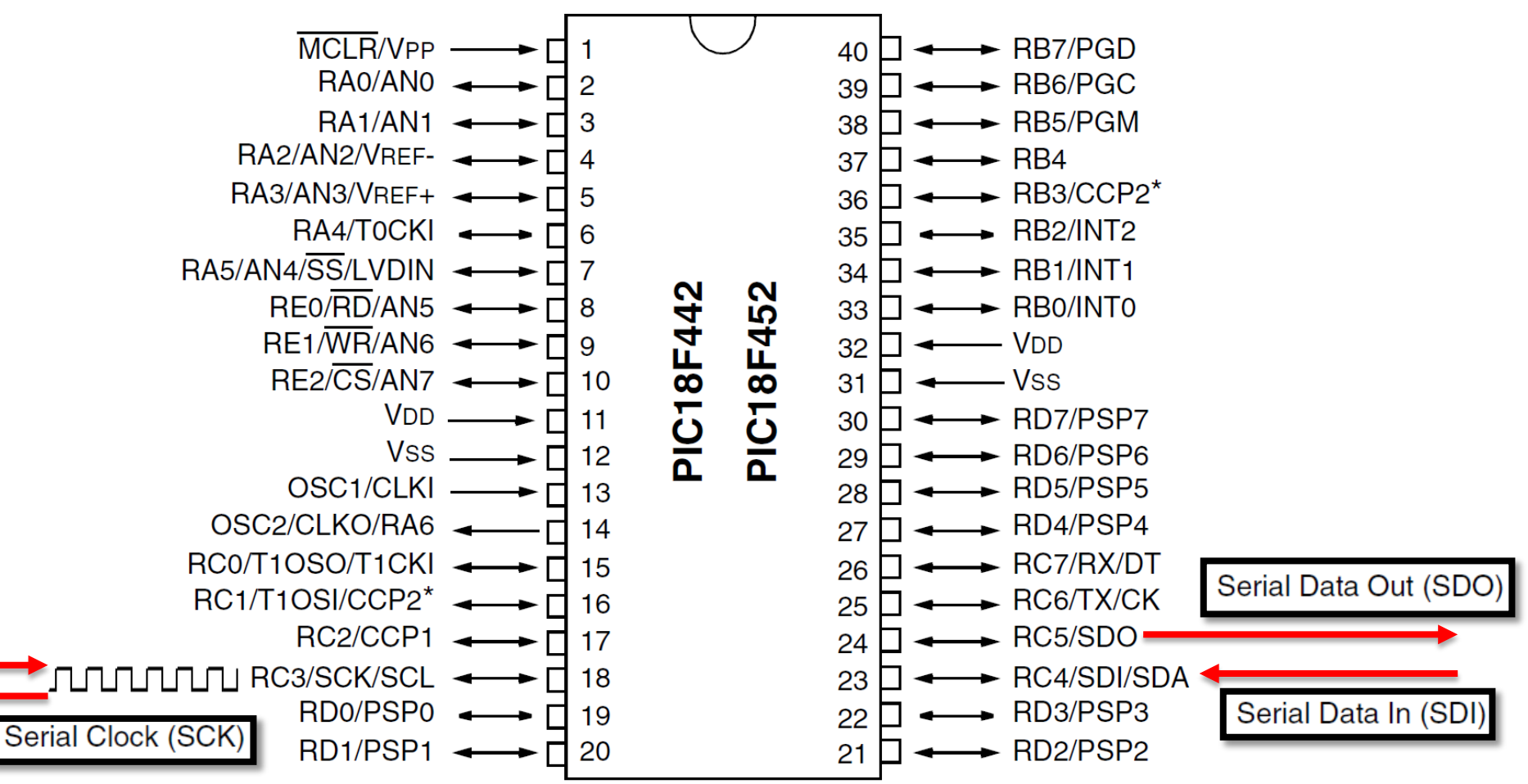

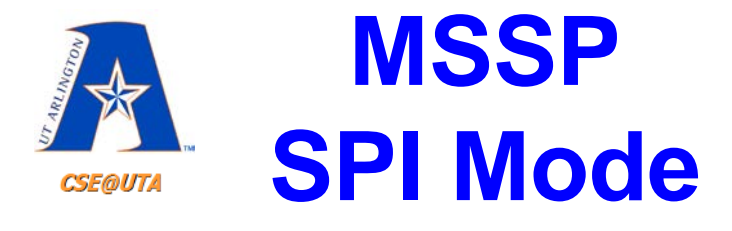

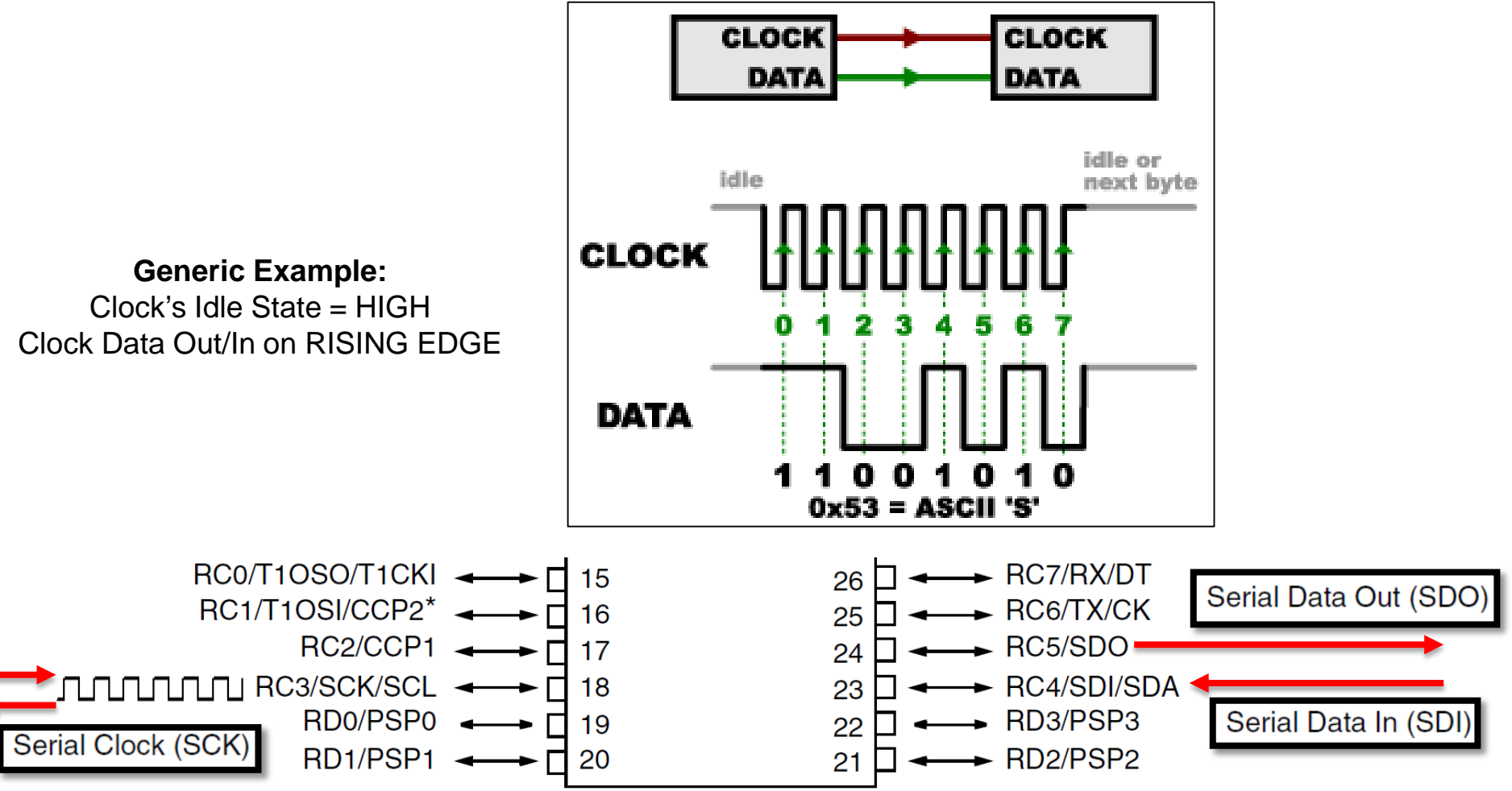

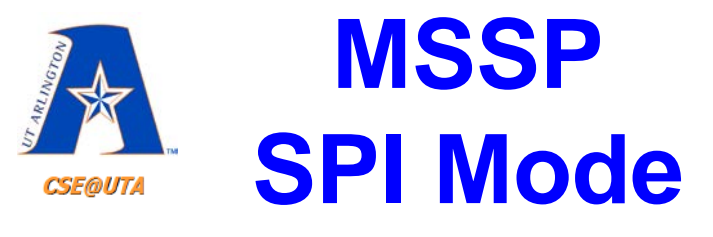

- SPI is a sync. **Data Exchange** protocol
- As data is clocked out, new data is clocked in
	- A FULL duplex data transmission occurs for each SPI clock cycle (if desired)

The MSSP module has four registers for SPI mode operation. These are:

- MSSP Control Register1 (SSPCON1)
- **MSSP Status Register (SSPSTAT)**
- Serial Receive/Transmit Buffer (SSPBUF)
- MSSP Shift Register (SSPSR) Not directly accessible

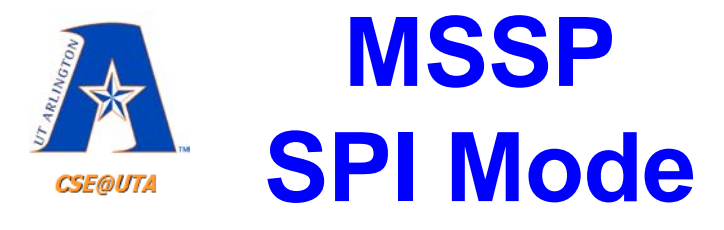

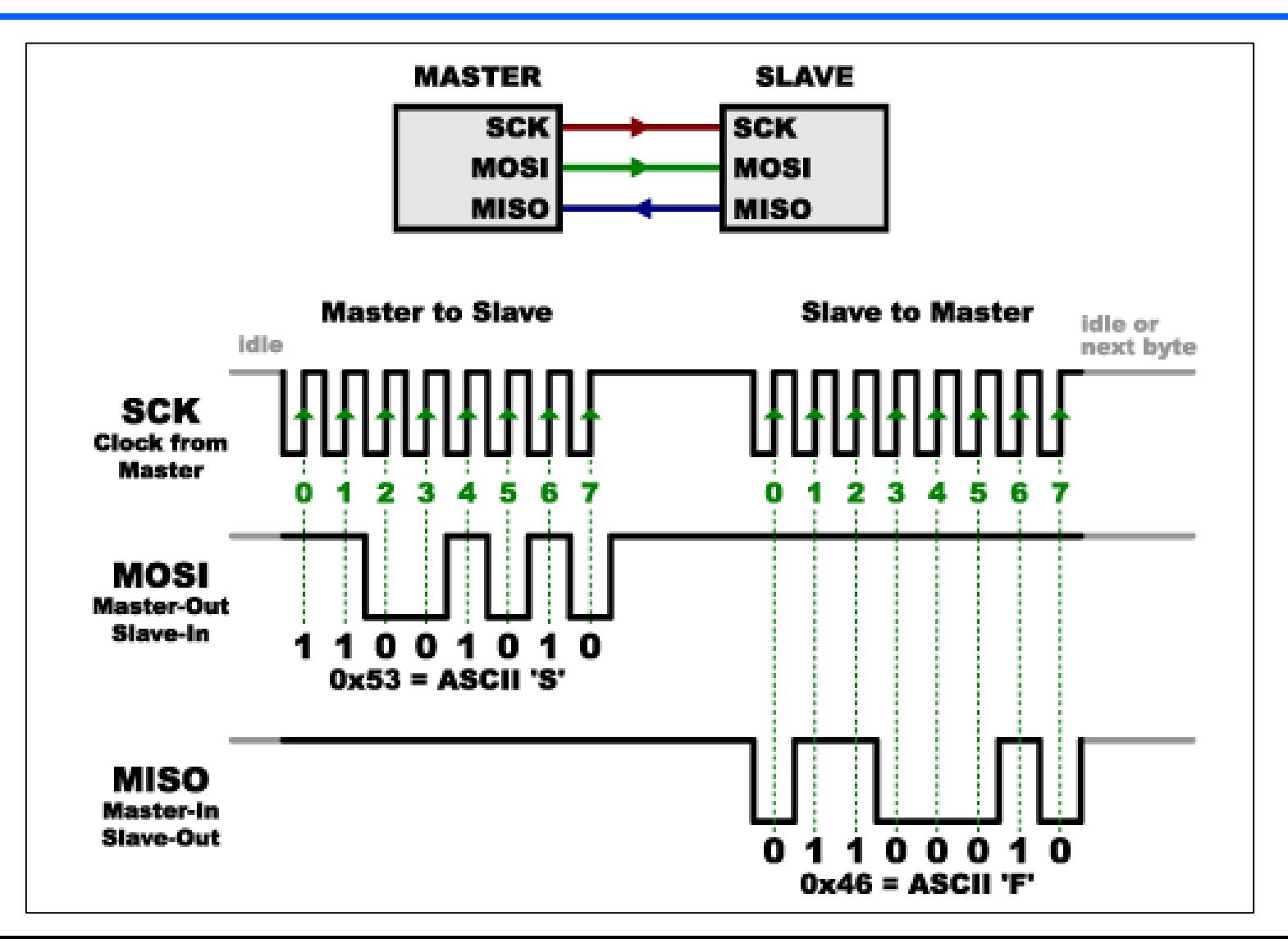

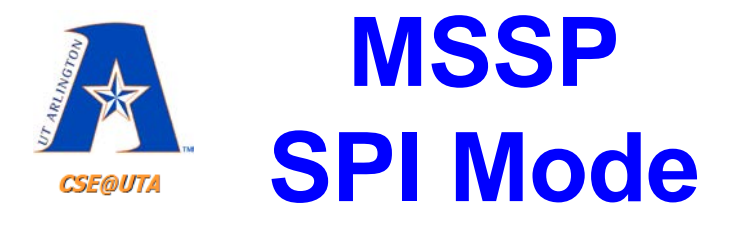

#### **FIGURE 15-2: SPI MASTER/SLAVE CONNECTION**

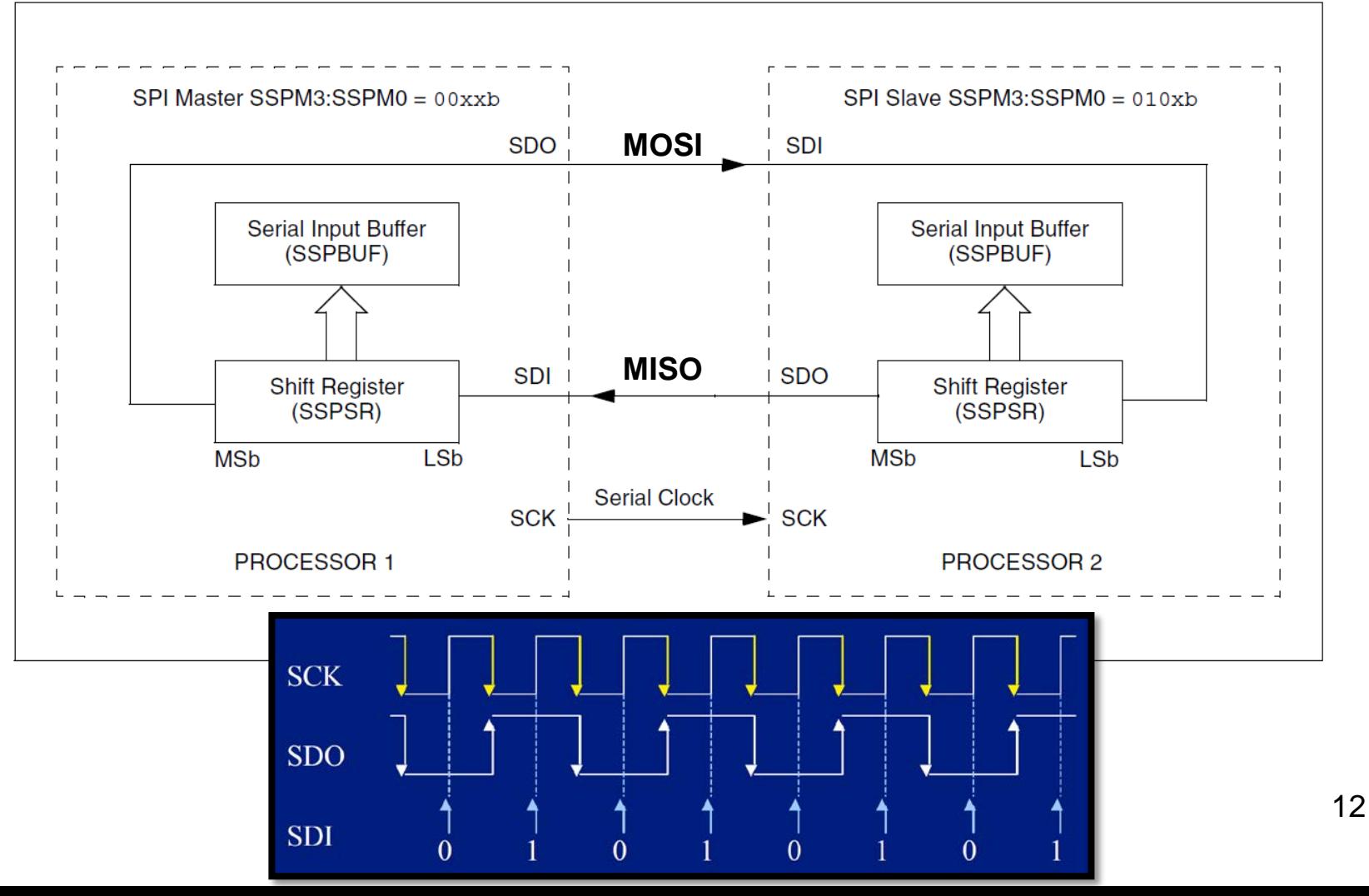

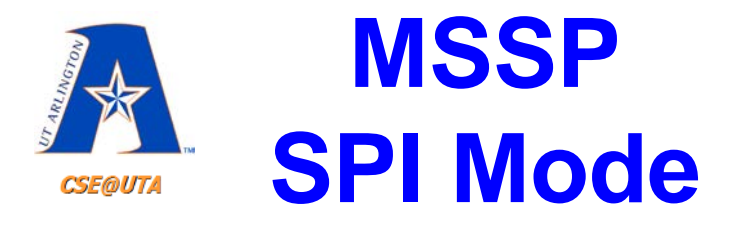

#### $15 - 1:$ **SSPSTAT: MSSP STATUS REGISTER (SPI MODE)**

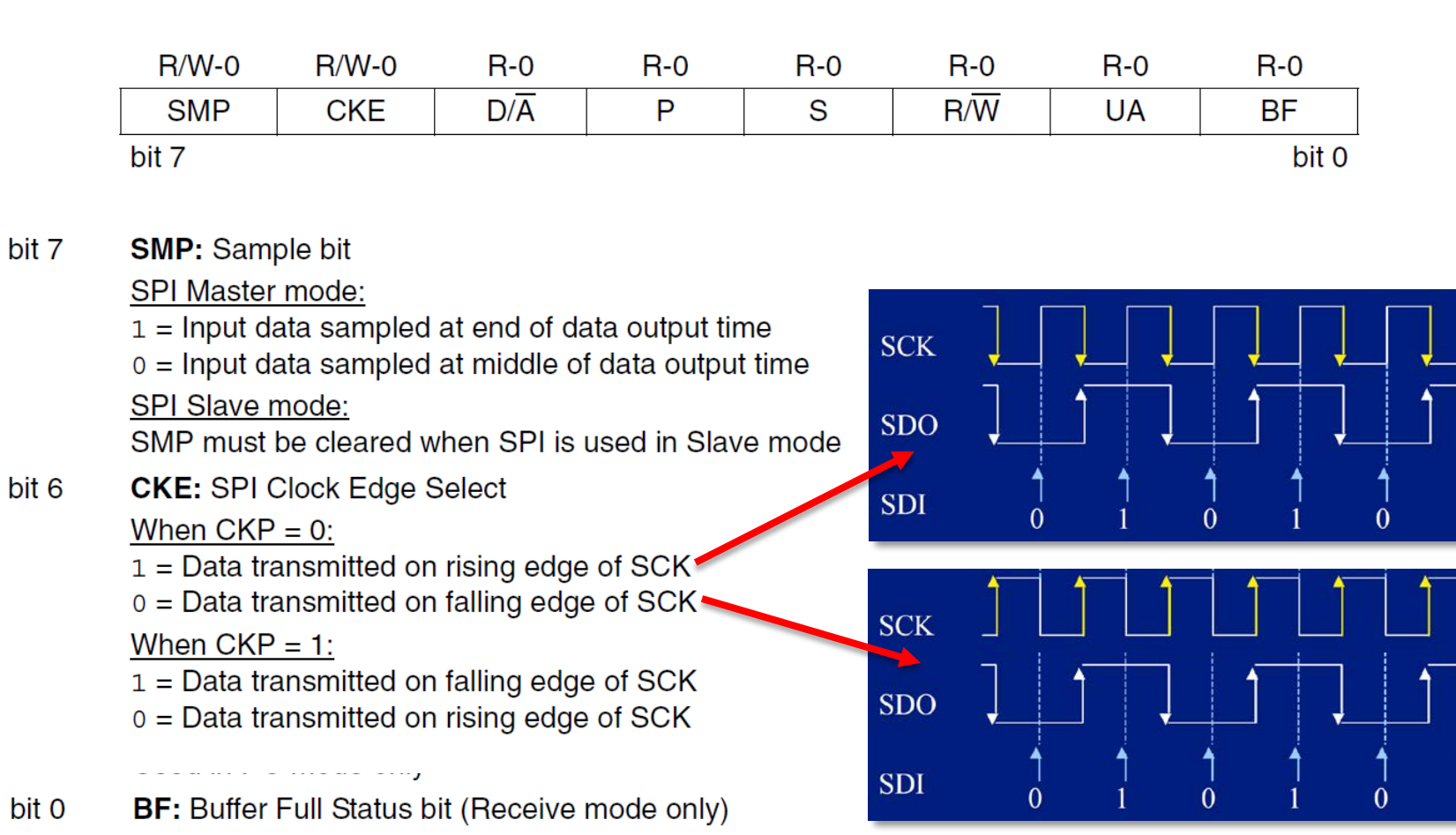

13

 $\mathbf{0}$ 

 $0 =$  Receive not complete, SSPBUF is empty

1 = Receive complete, SSPBUF is full

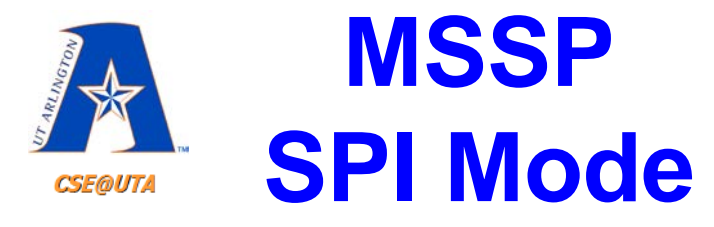

#### **SSPCON1: MSSP CONTROL REGISTER1 (SPI MODE)**  $15-2:$

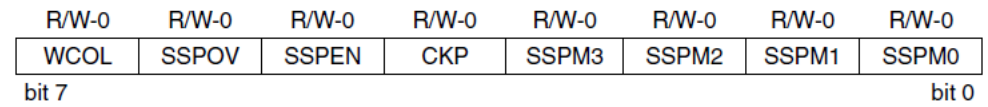

- bit 7 **WCOL:** Write Collision Detect bit (Transmit mode only)
	- $1 =$ The SSPBUF register is written while it is still transmitting the previous word (must be cleared in software)
	- $0 = No$  collision
- bit 6 **SSPOV: Receive Overflow Indicator bit** 
	- **SPI Slave mode:**
	- 1 = A new byte is received while the SSPBUF register is still holding the previous data. In case of overflow, the data in SSPSR is lost. Overflow can only occur in Slave mode. The user must read the SSPBUF, even if only transmitting data, to avoid setting overflow (must be cleared in software).
	- $0 = No$  overflow
		- Note: In Master mode, the overflow bit is not set since each new reception (and transmission) is initiated by writing to the SSPBUF register.
- bit 5 **SSPEN: Synchronous Serial Port Enable bit** 
	- $1 =$  Enables serial port and configures SCK, SDO, SDI, and  $\overline{SS}$  as serial port pins
	- $0 =$  Disables serial port and configures these pins as I/O port pins
	- Note: When enabled, these pins must be properly configured as input or output.
- bit 4 **CKP: Clock Polarity Select bit** 
	- $1 =$  IDLE state for clock is a high level
	- $0 =$  IDLE state for clock is a low level
- **bit 3-0** SSPM3:SSPM0: Synchronous Serial Port Mode Select bits
	- $0101 =$  SPI Slave mode, clock = SCK pin,  $\overline{SS}$  pin control disabled,  $\overline{SS}$  can be used as I/O pin
	- $0100 = SPI$  Slave mode, clock = SCK pin,  $\overline{SS}$  pin control enabled
	- $0011$  = SPI Master mode, clock = TMR2 output/2
	- 0010 = SPI Master mode, clock = FOSC/64
	- $0001 = SPI$  Master mode, clock =  $F$ OSC/16
	- $0000 = SPI$  Master mode, clock =  $F$ OSC/4

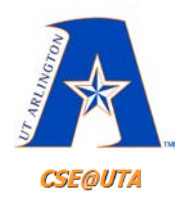

### **MSSP I 2C Mode**

The MSSP module in 1<sup>2</sup>C mode fully implements all master and slave functions (including general call support) and provides interrupts on START and STOP bits in hardware to determine a free bus (multi-master function). The MSSP module implements the Standard mode specifications, as well as 7-bit and 10-bit

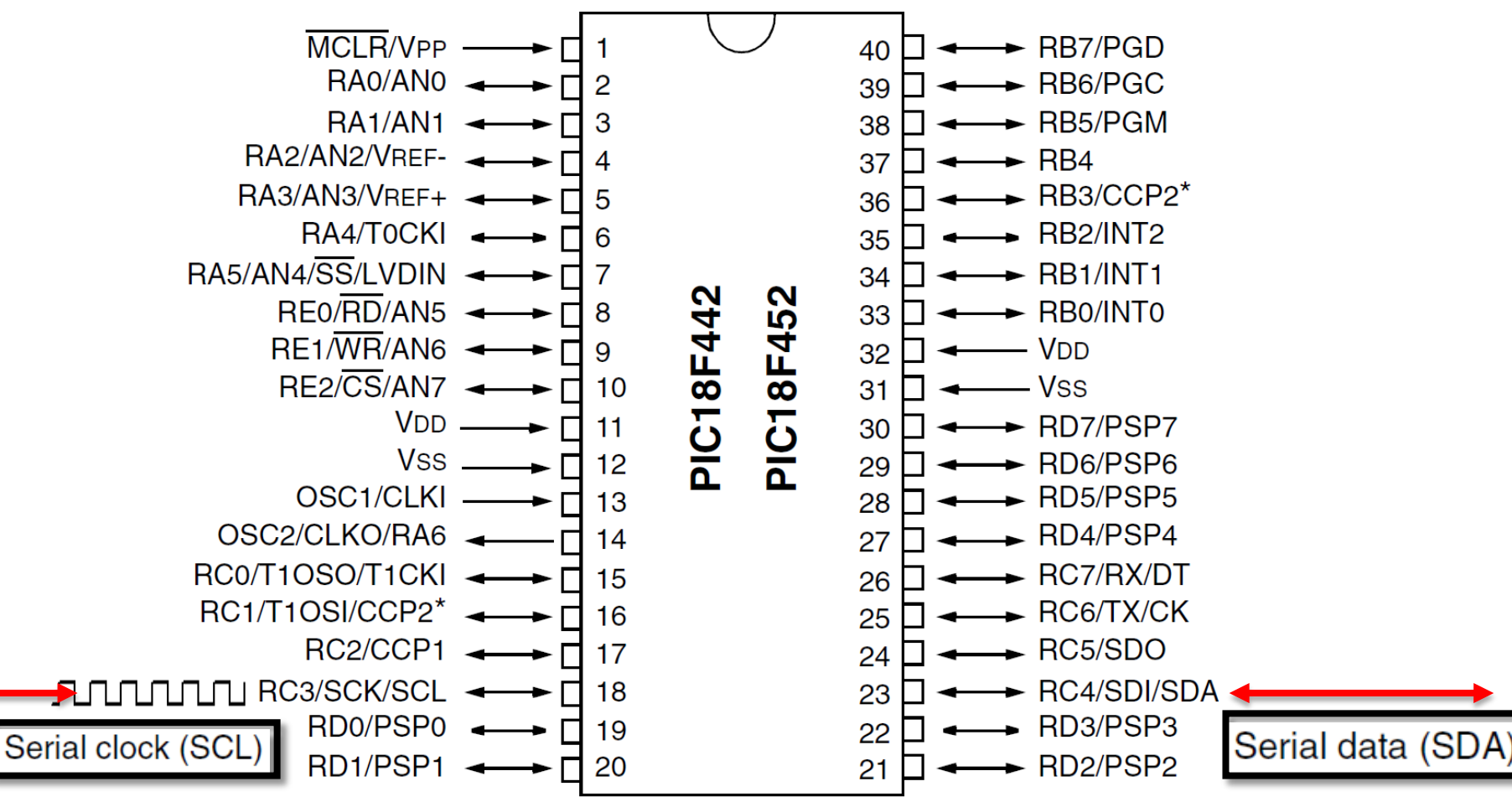

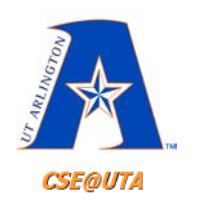

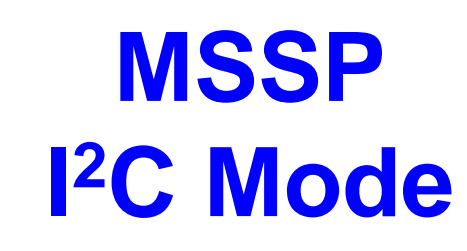

- I<sup>2</sup>C is a sync. bi-directional protocol (2 lines)
	- "Acknowledge" System
	- Master-Slave relationships
	- Multi-Slave & Multi-Master
	-

– Shared Bus<br>The MSSP module has six registers for I<sup>2</sup>C operation. These are:

- **MSSP Control Register1 (SSPCON1)**
- MSSP Control Register2 (SSPCON2)
- **MSSP Status Register (SSPSTAT)**
- Serial Receive/Transmit Buffer (SSPBUF) ۰
- MSSP Shift Register (SSPSR) Not directly accessible
- MSSP Address Register (SSPADD)

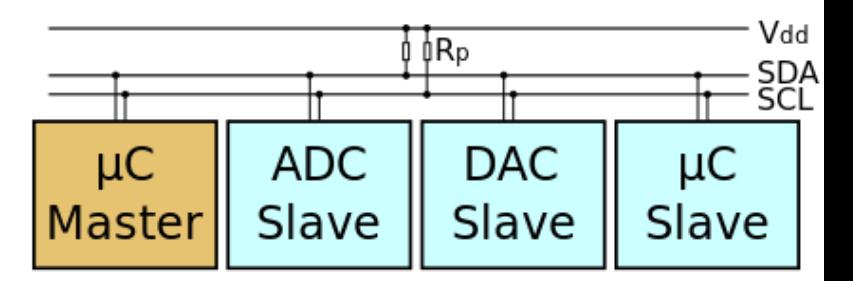

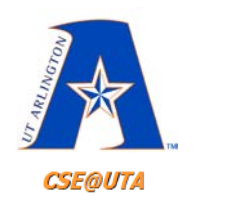

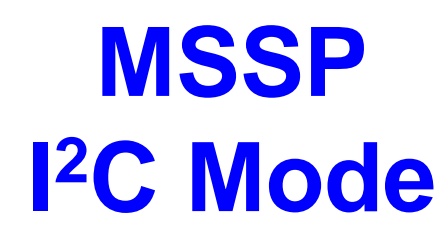

- I 2C has two signal levels (open drain)
	- Float HIGH (Logic 1)
	- Drive LOW (Logic 0)

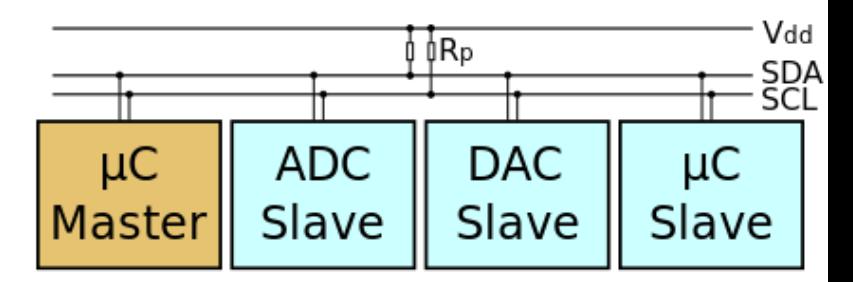

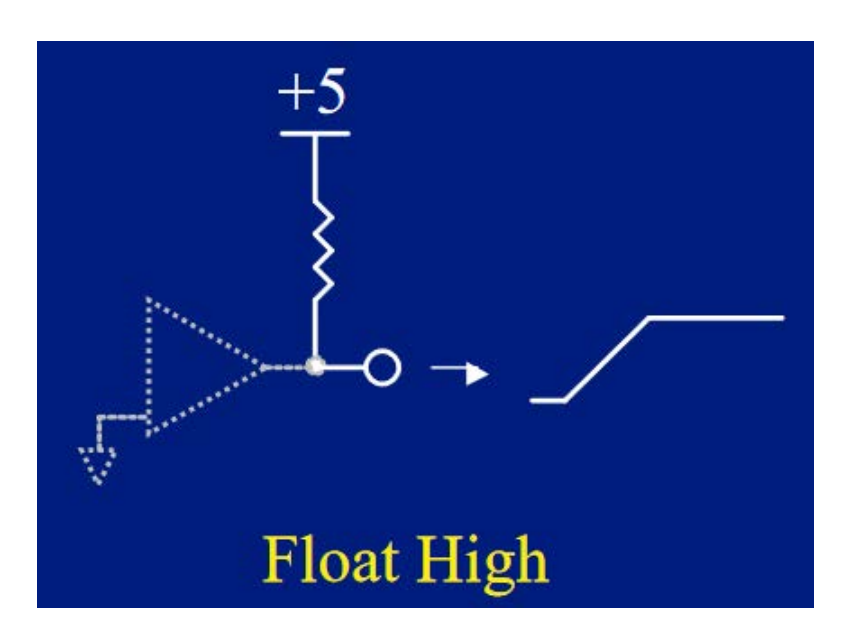

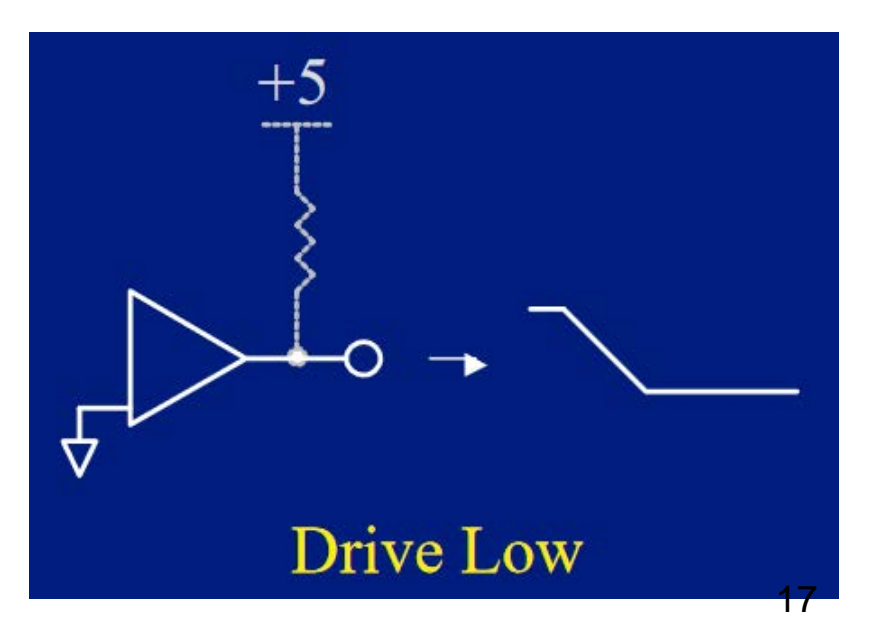

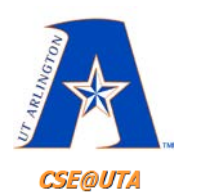

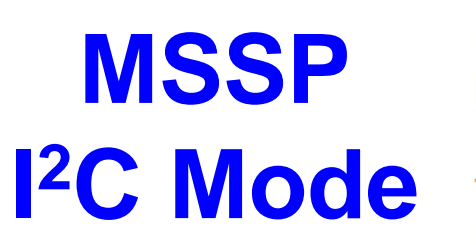

#### Master **writing** to a Slave

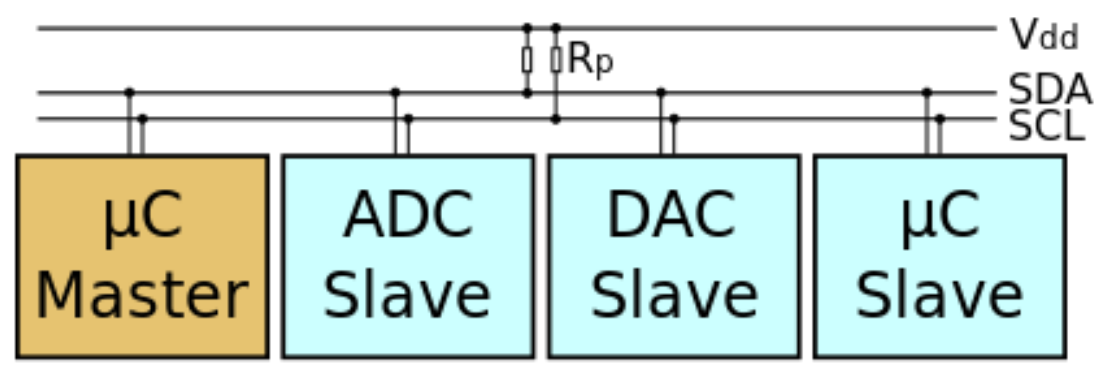

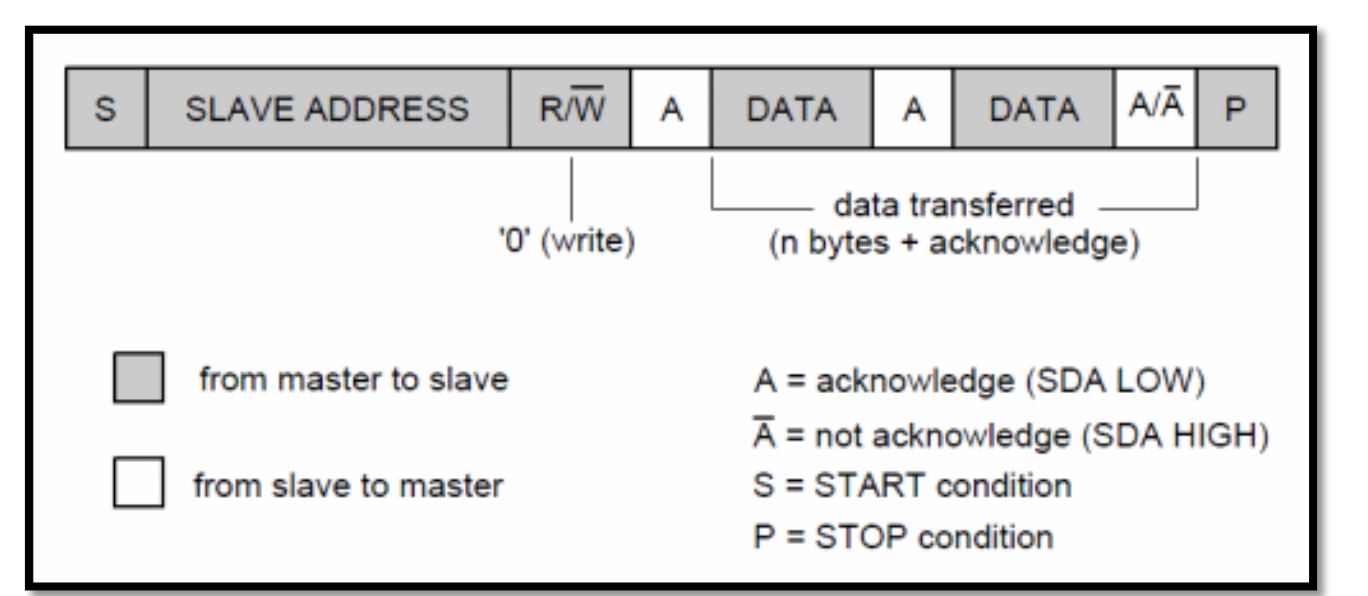

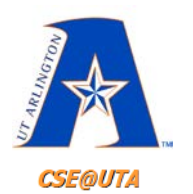

#### Master **reading** from a Slave

**MSSP**

**I 2C Mode**

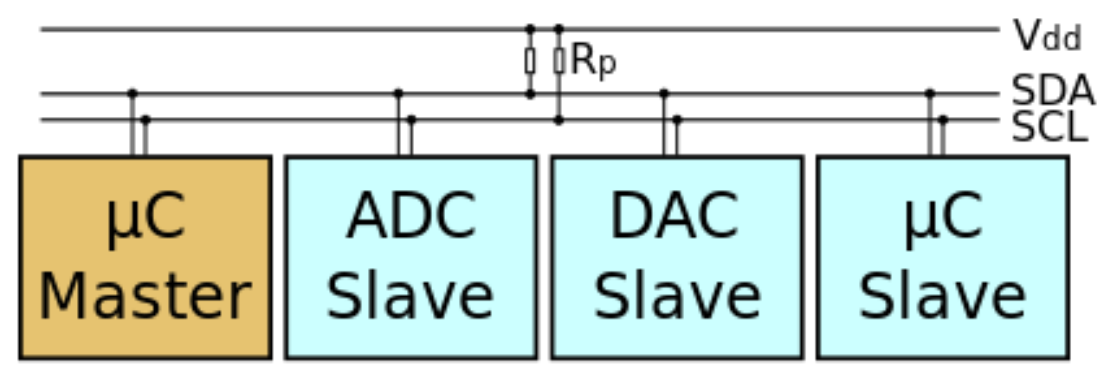

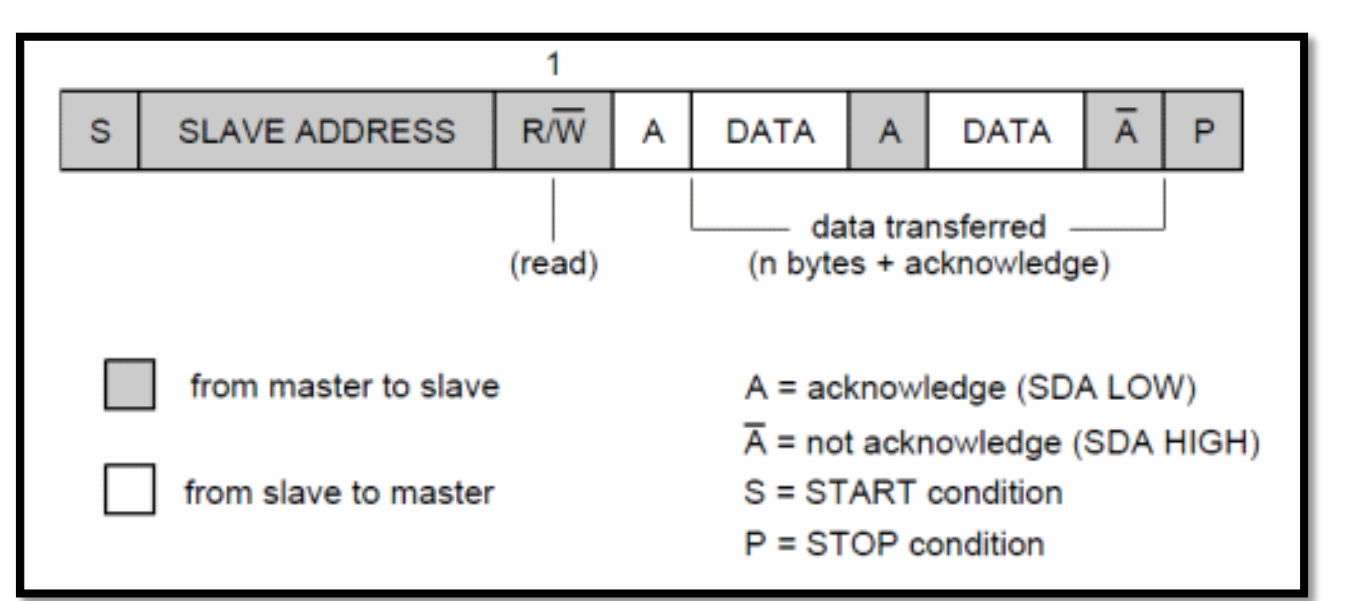

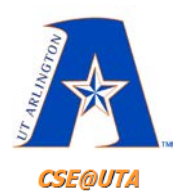

**MSSP**

**I 2C Mode**

The MSSP module in 1<sup>2</sup>C mode fully implements all master and slave functions (including general call support) and provides interrupts on START and STOP bits in hardware to determine a free bus (multi-master function). The MSSP module implements the Standard mode specifications, as well as 7-bit and 10-bit

20

#### Master **reading** from a Slave (special cond.)

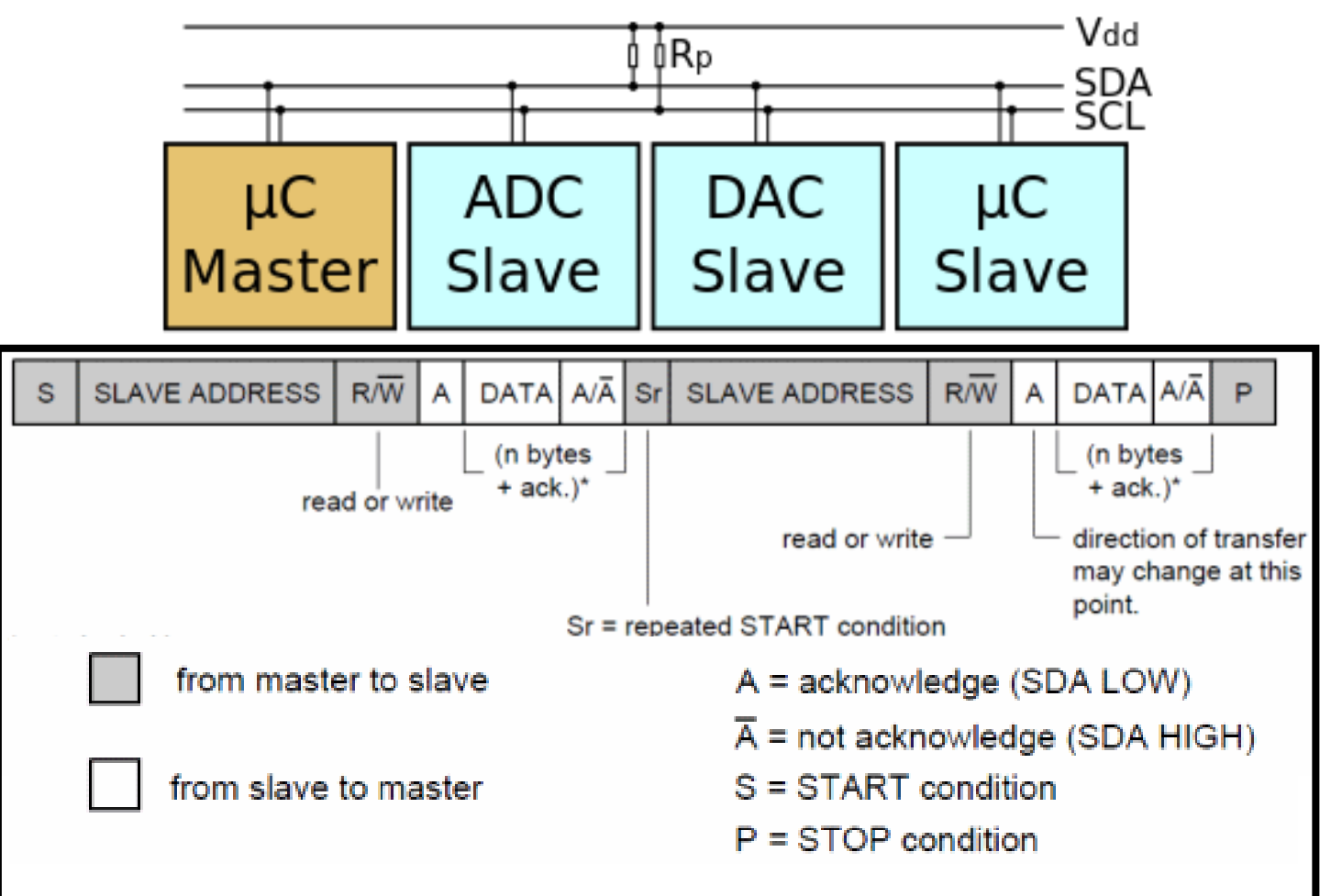

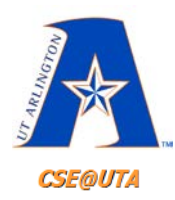

## **USART Async. Full-Duplex**

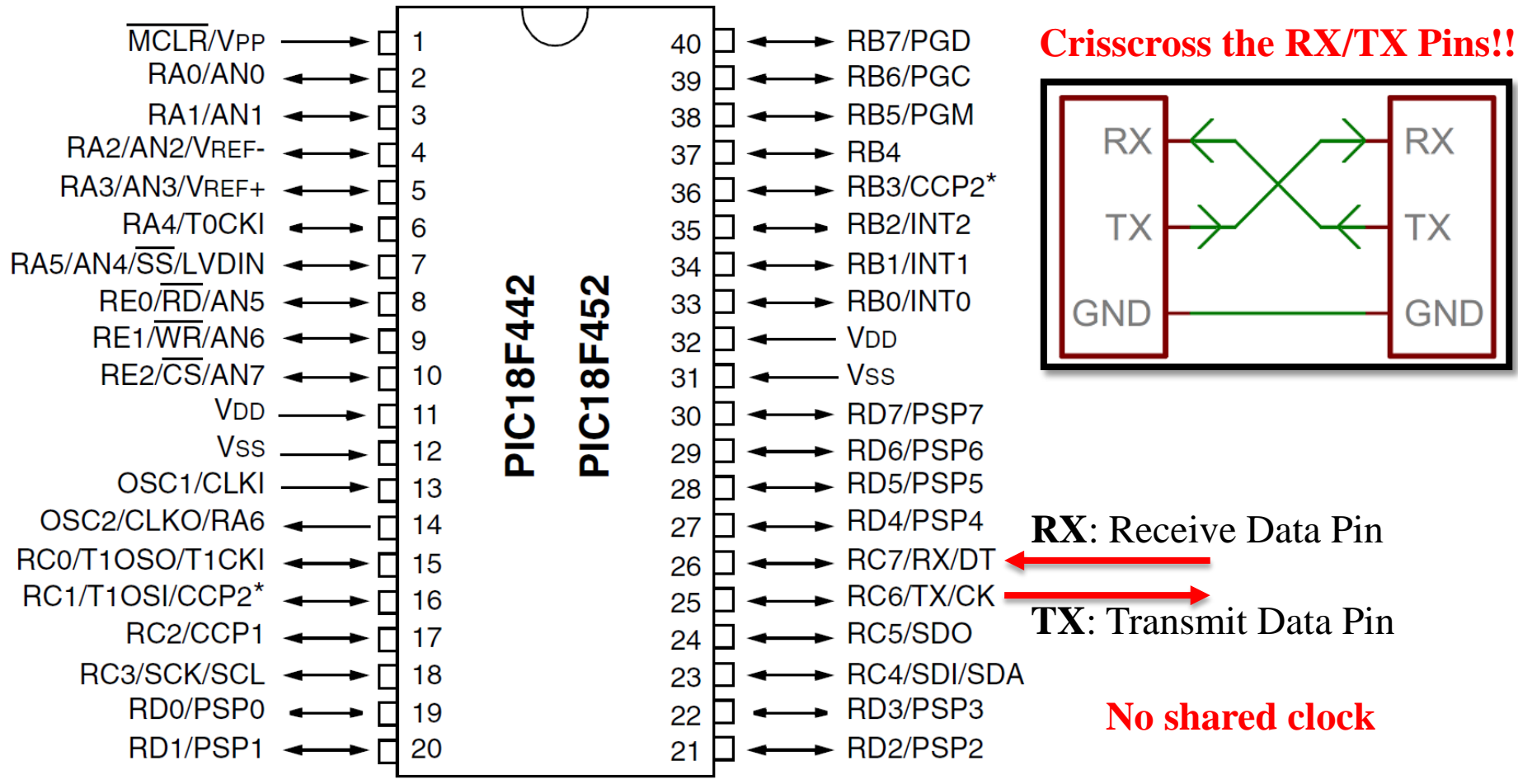

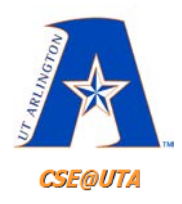

### **USART: Async.**

ransmitter

- **TXSTA**: Transmit Status and Control – **TXREG**: data to be sent out
- **RCSTA**: Receive Status and Control
	- **RCREG**: where received data is put
- **SPBRG**: Serial Port Baud Rate Generator
	- define the data rate
- Instead of a shared clock, now the data itself is sent out at a settable rate, **BAUD Rate**

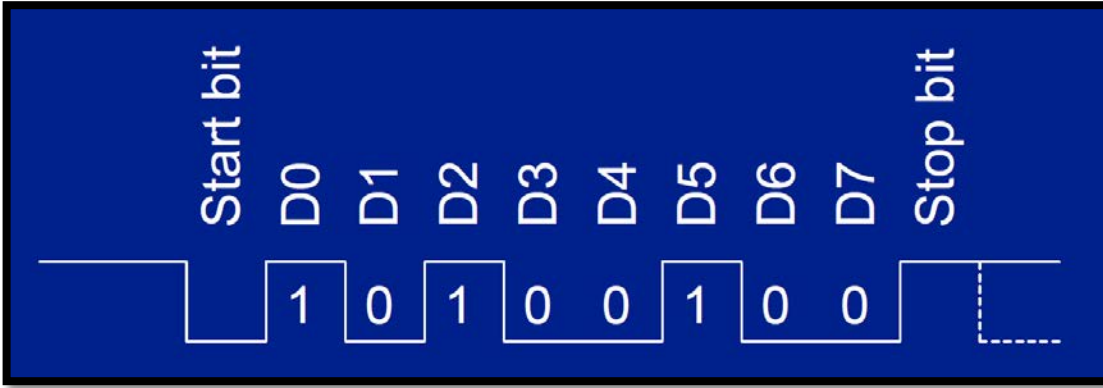

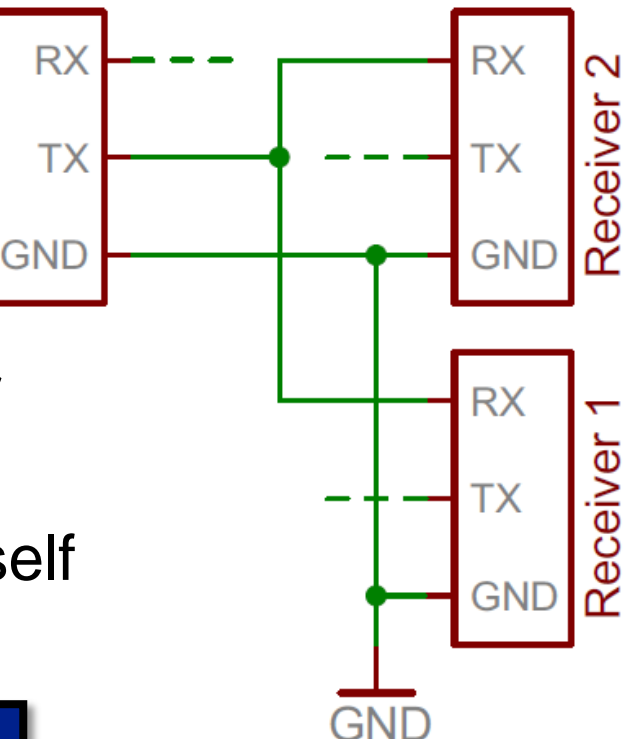

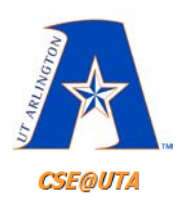

### **USART: Transmission TX Output Pin**

#### **FIGURE 16-1: USART TRANSMIT BLOCK DIAGRAM**

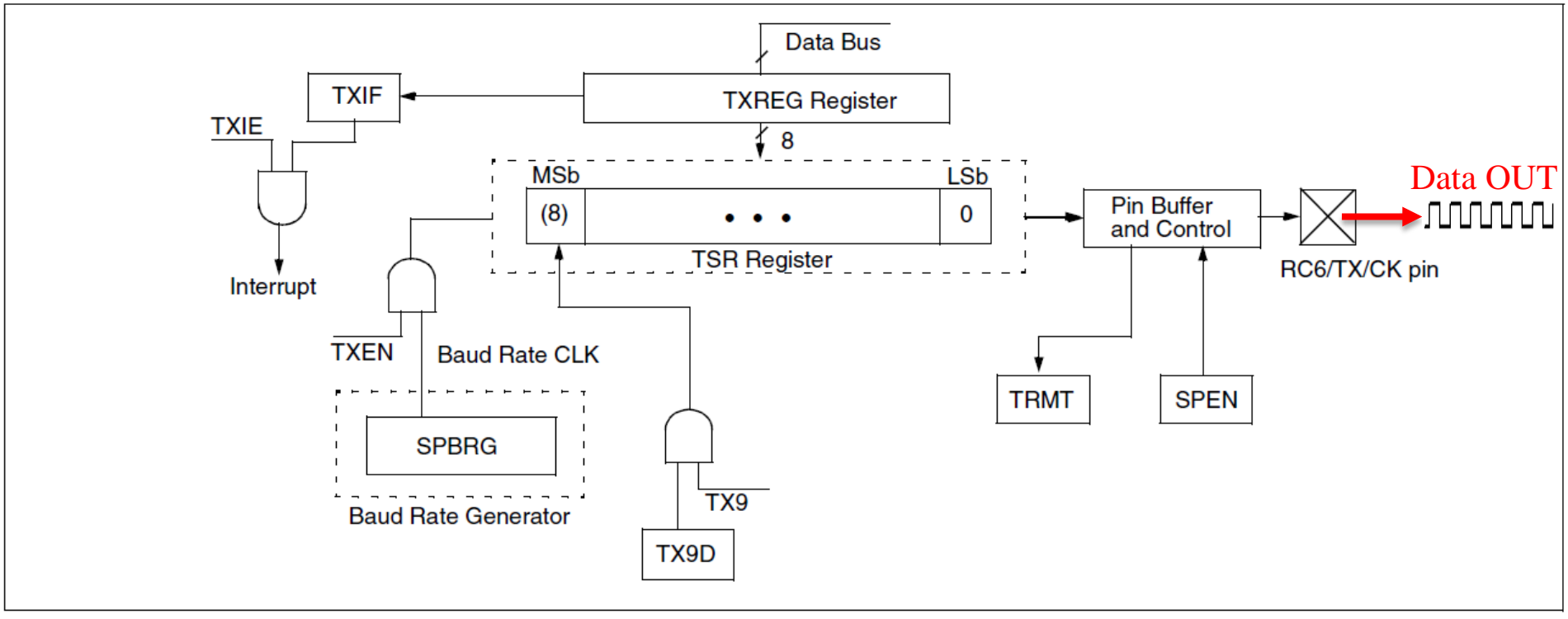

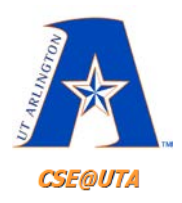

### **USART: Reception RX Input Pin**

**FIGURE 16-4: USART RECEIVE BLOCK DIAGRAM** 

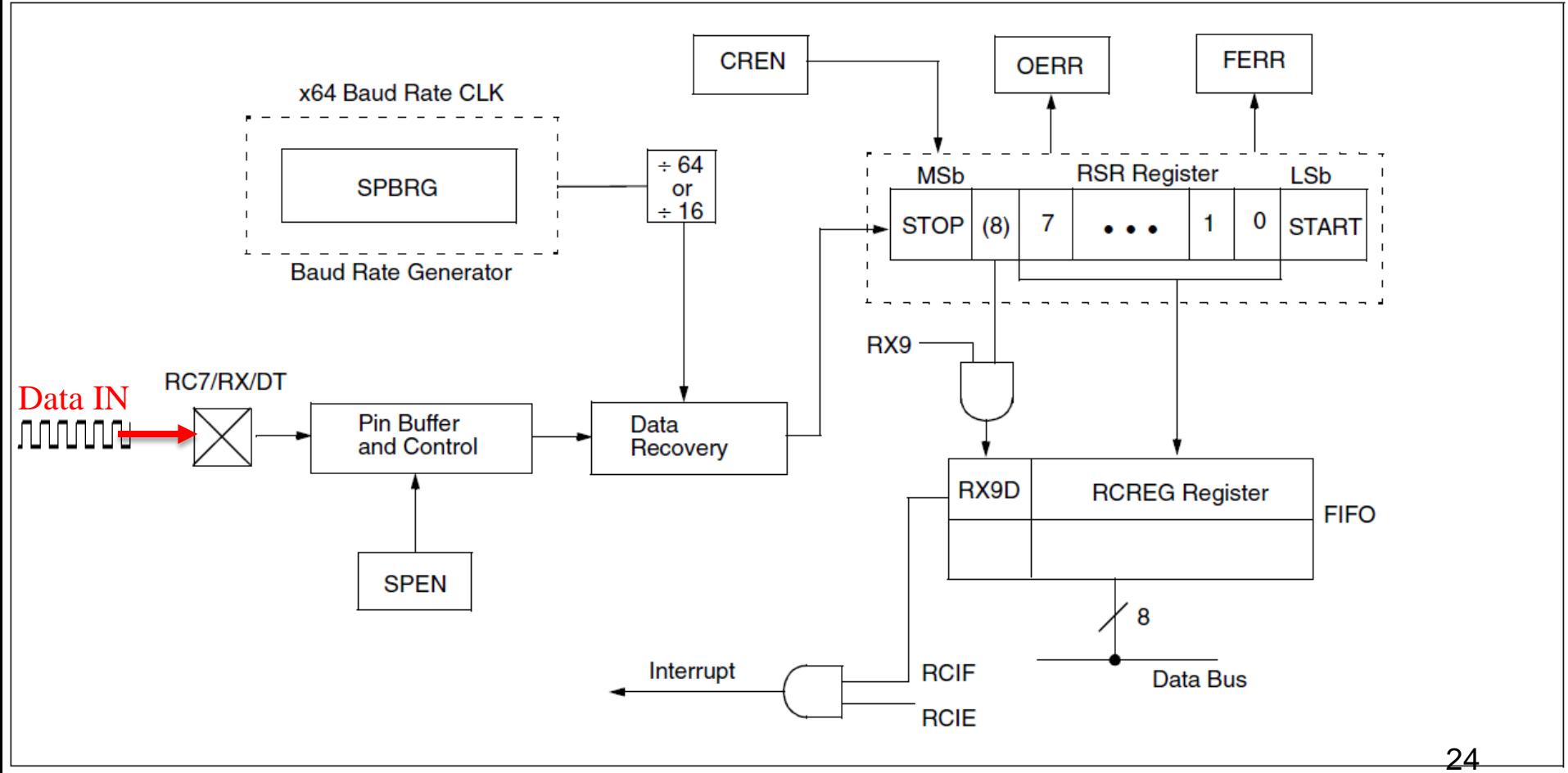

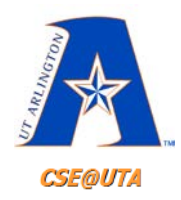

## **BAUD Rate in bps (bits per second)**

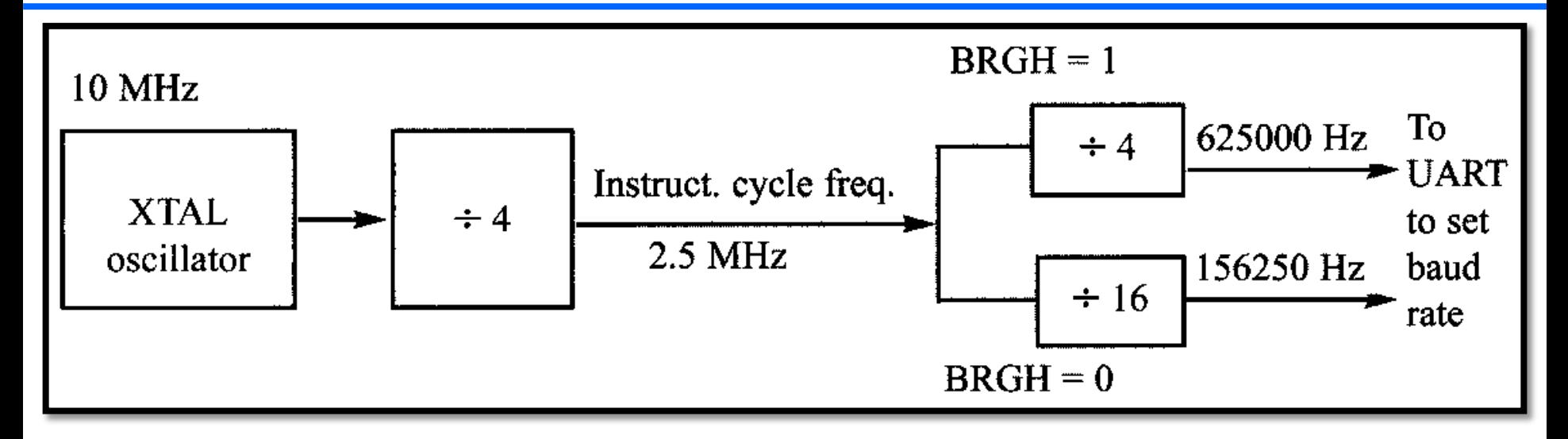

#### **TABLE 16-1: BAUD RATE FORMULA**

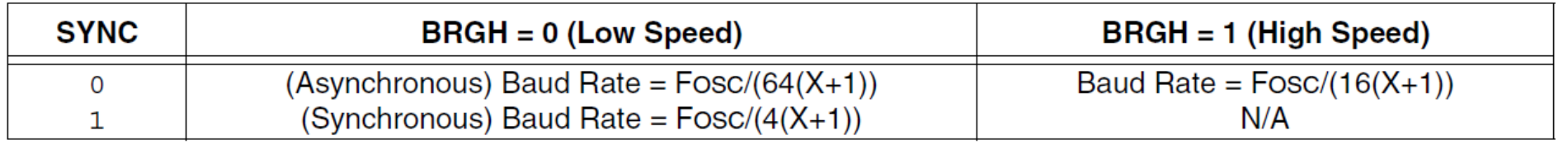

Legend:  $X =$  value in SPBRG (0 to 255)

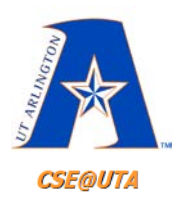

### **BAUD Rate Ex: F<sub>osc</sub> = 16 MHz Want 9,600 bps (Low Speed)**

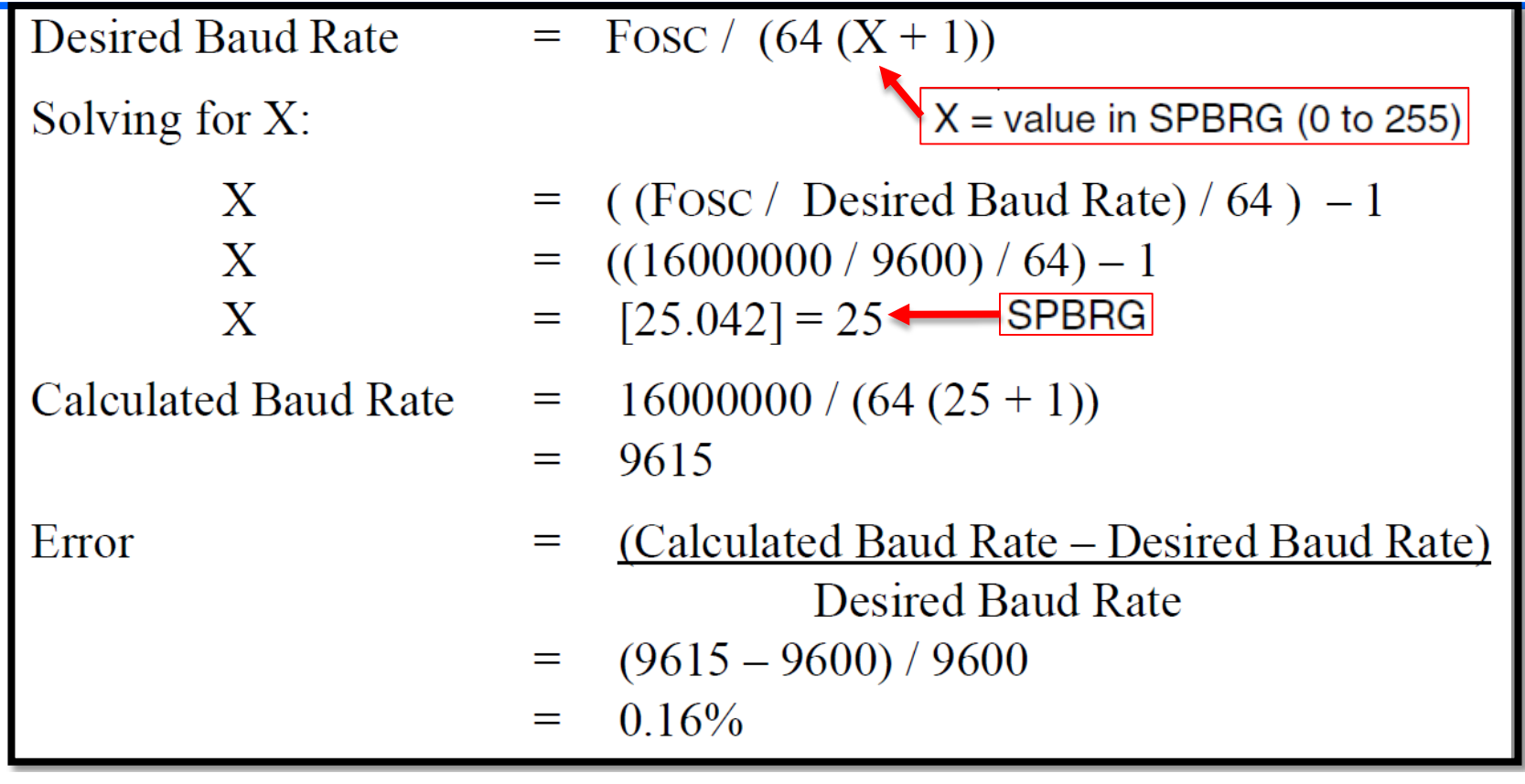

#### **TABLE 16-1: BAUD RATE FORMULA**

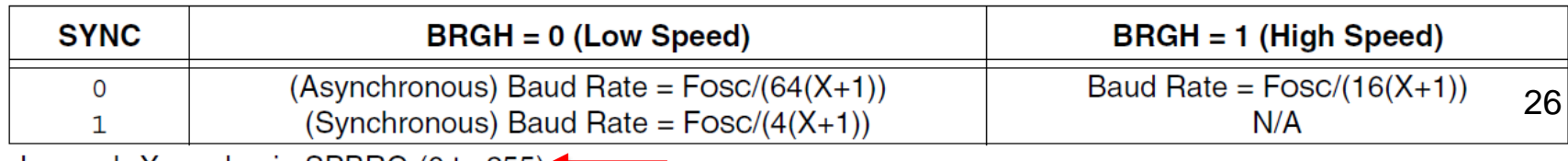

Legend:  $X =$  value in SPBRG (0 to 255)

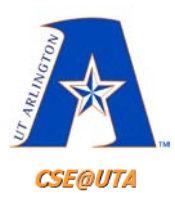

### **BAUD Rate Mismatch**

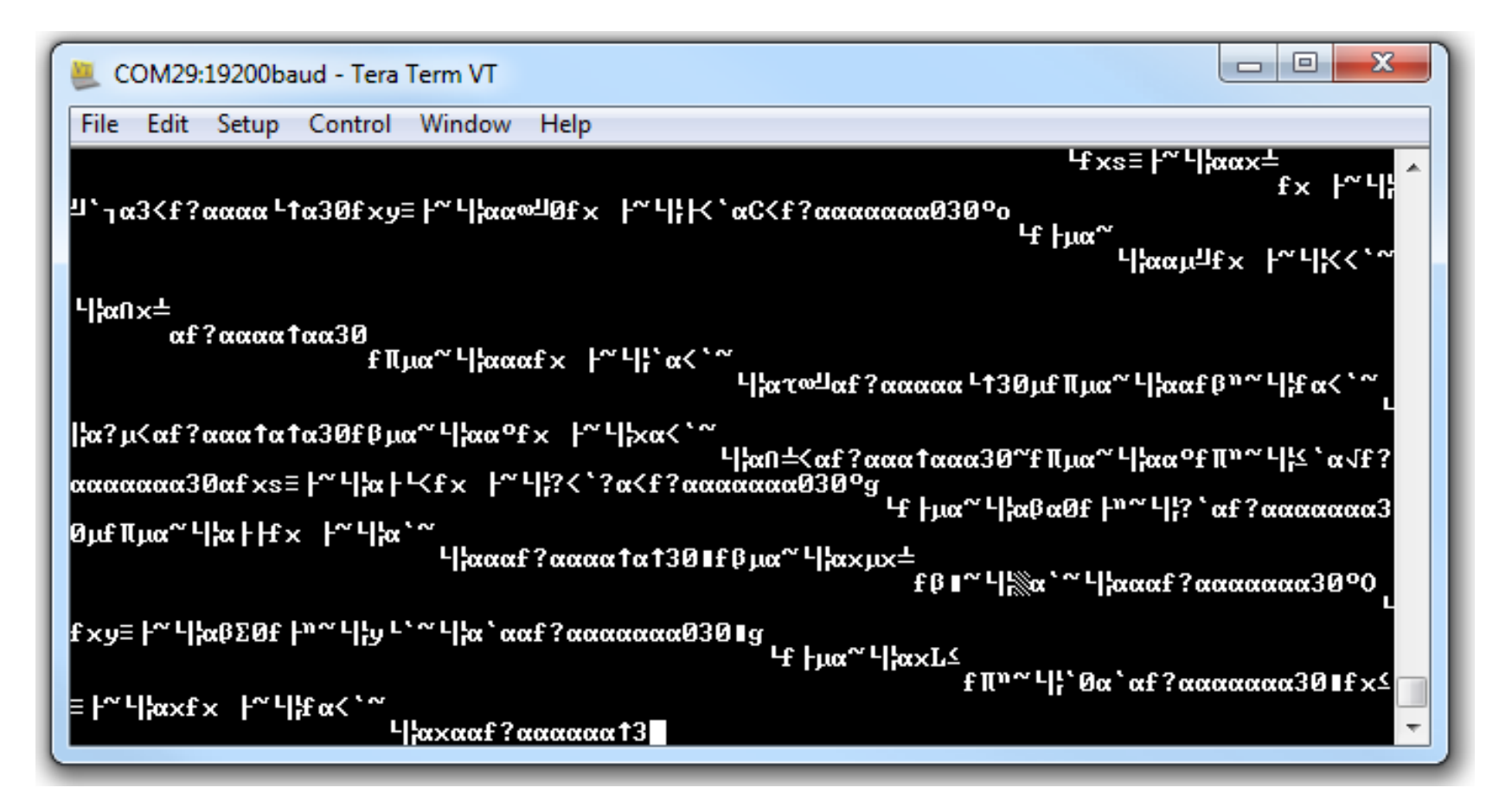

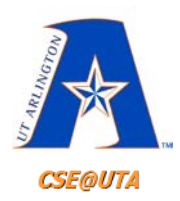

# **Common BAUD Rates (Low Speed)**

#### **BAUD RATES FOR ASYNCHRONOUS MODE (BRGH = 0) TABLE 16-4:**

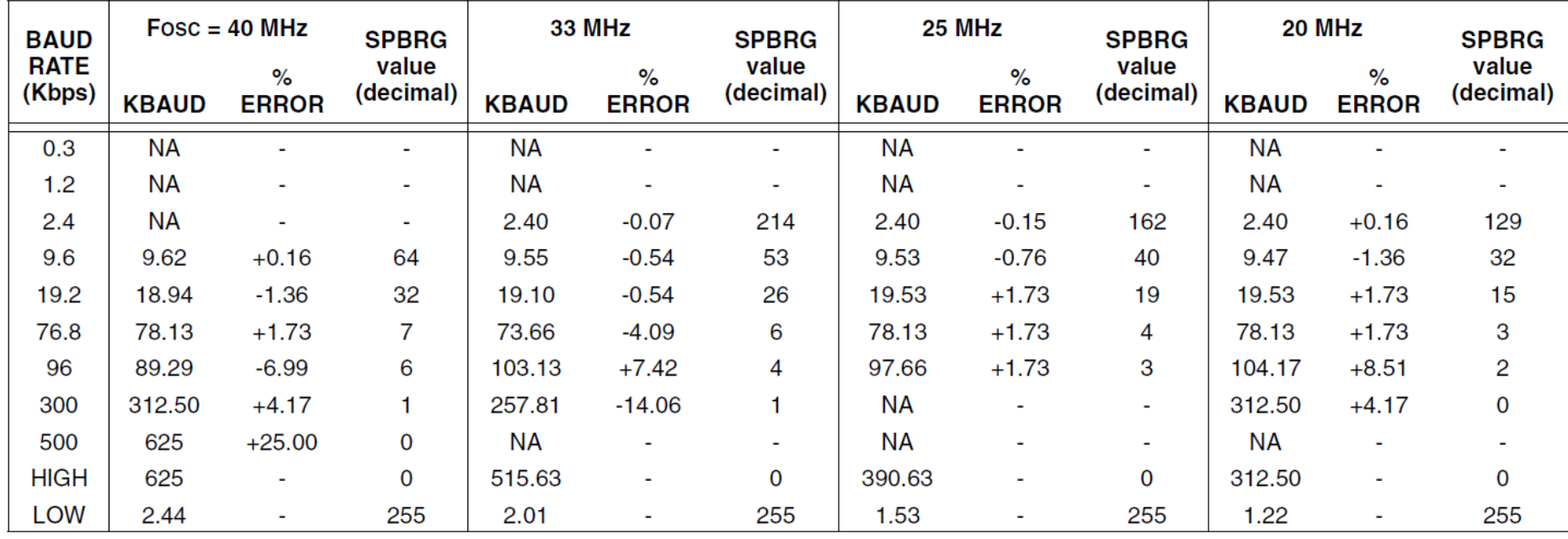

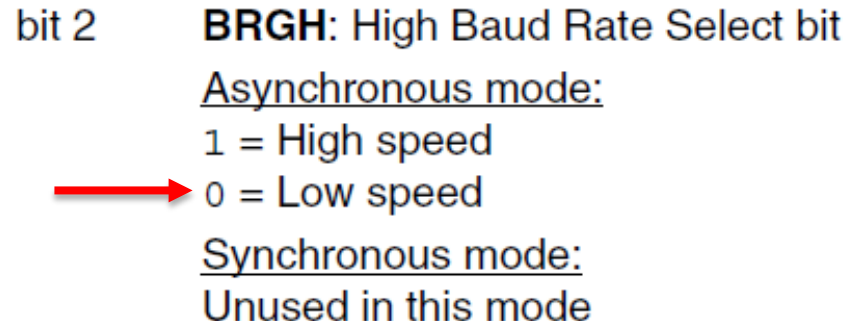

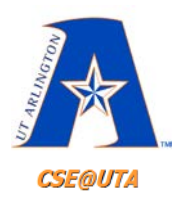

# **Common BAUD Rates (High Speed)**

#### **BAUD RATES FOR ASYNCHRONOUS MODE (BRGH = 1) TABLE 16-5:**

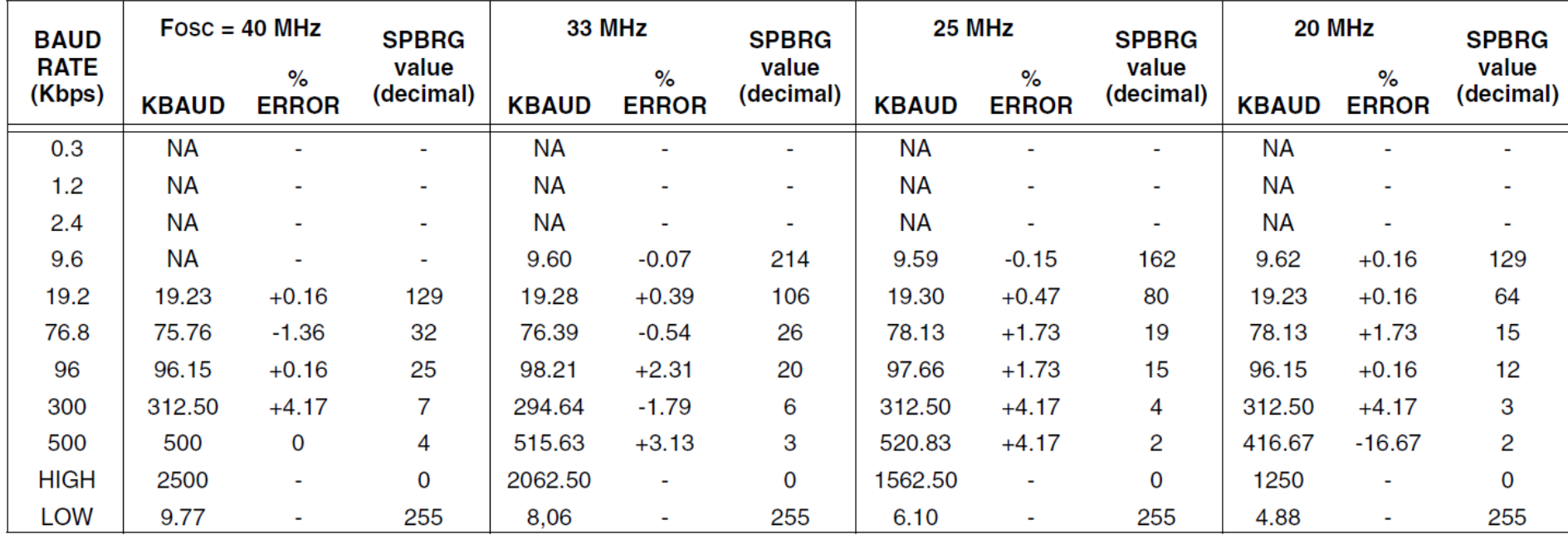

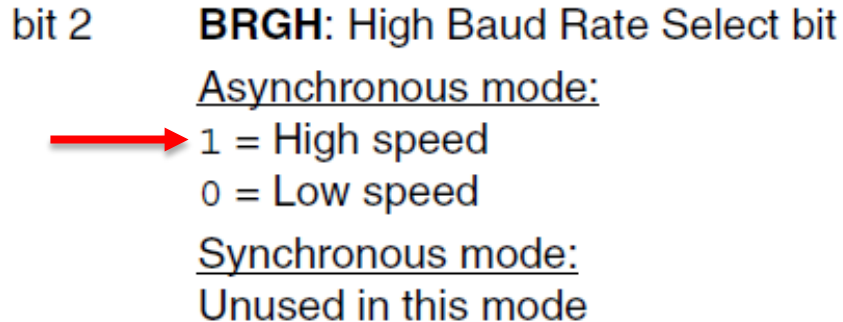

#### **16-1: TXSTA: TRANSMIT STATUS AND CONTROL REGISTER**

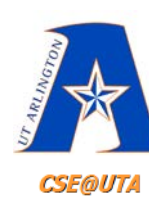

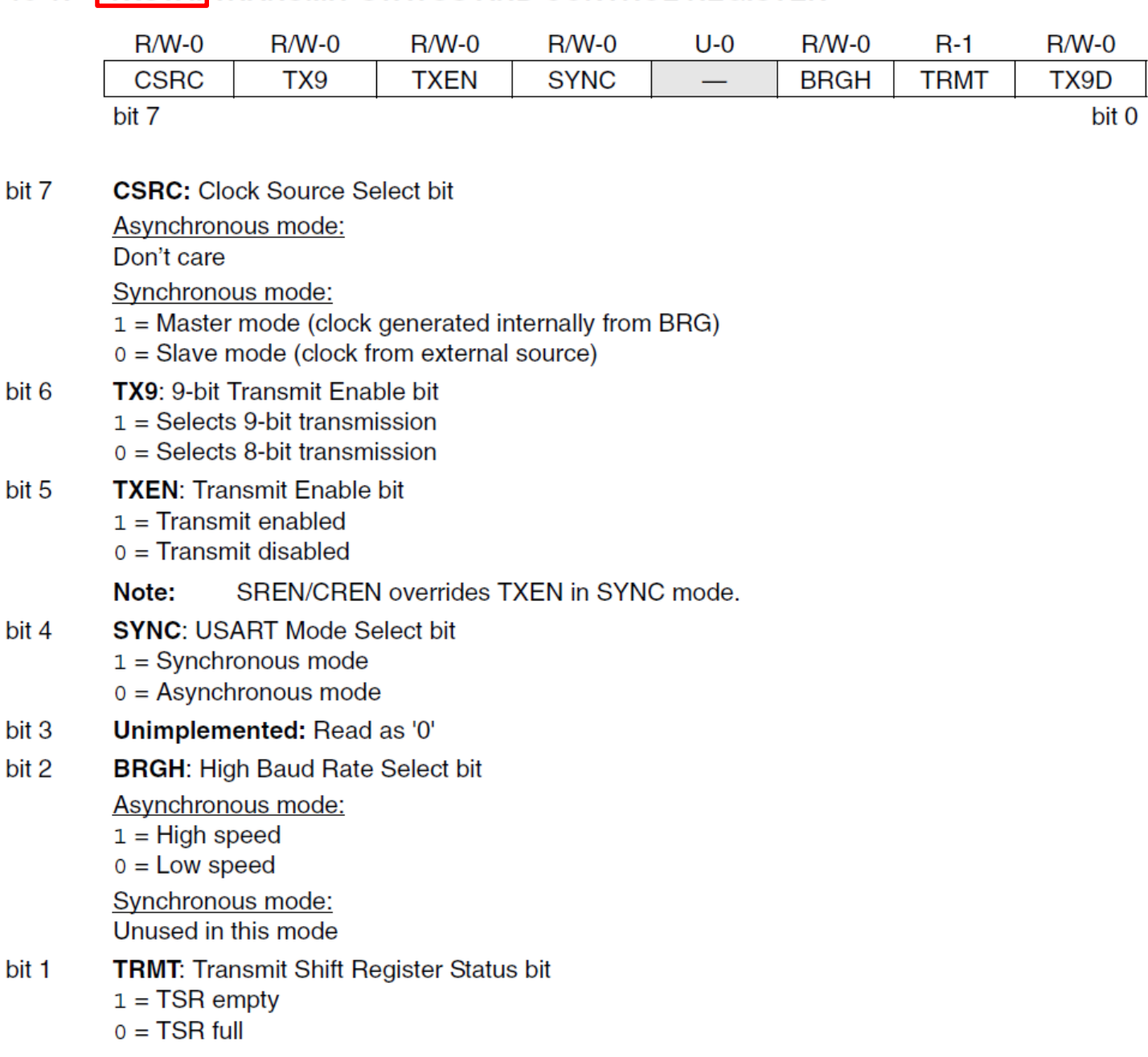

TX9D: 9th bit of Transmit Data bit 0 Can be Address/Data bit or a parity bit.

**CSE@UTA** 

#### **16-2:** RCSTA: RECEIVE STATUS AND CONTROL REGISTER

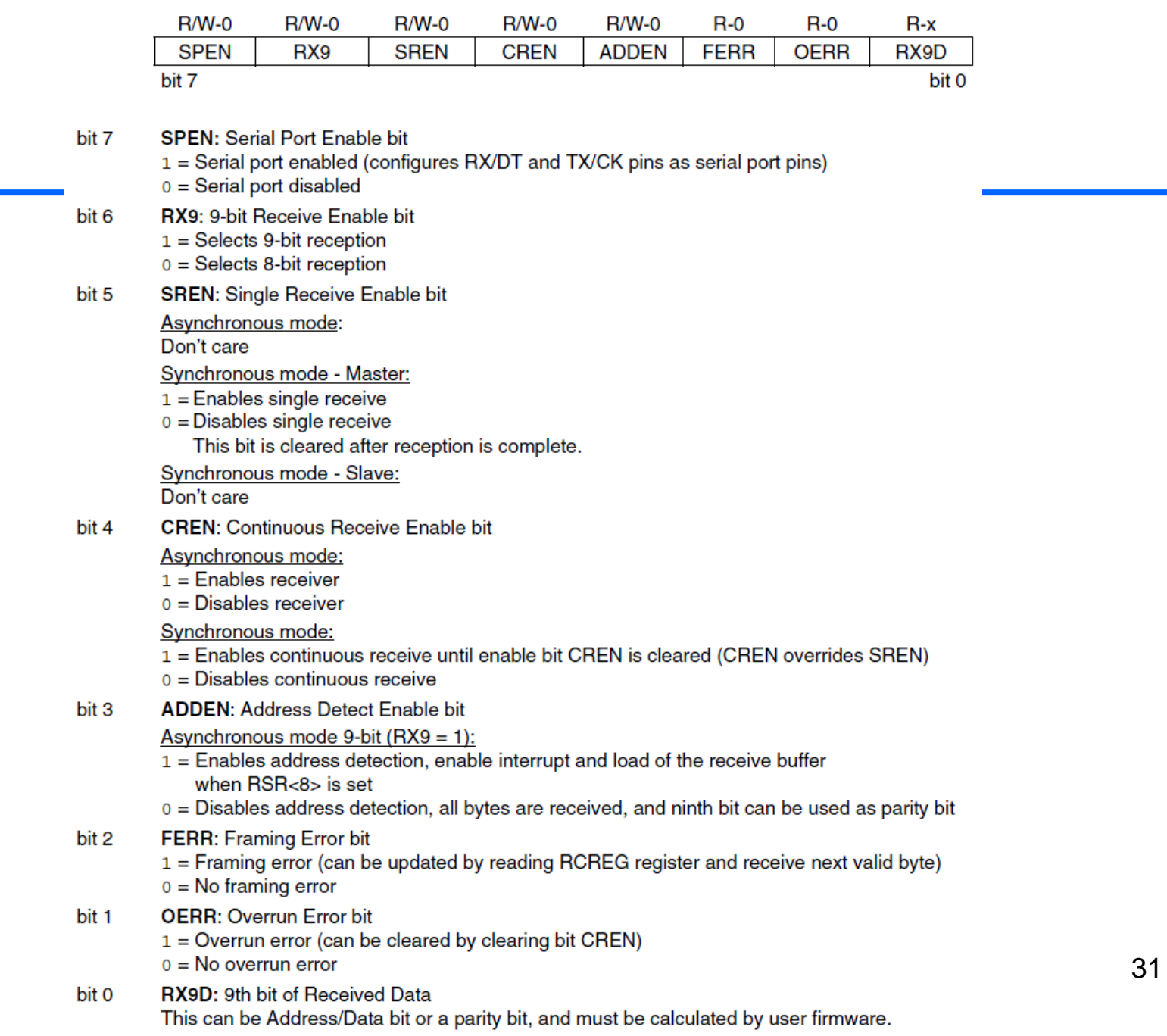

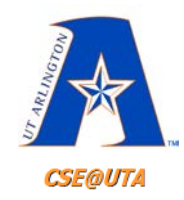

- $F_{osc}$  = 40 MHz
- find  $X = SPBRG$  (0-255)
- Desired BAUD Rate = **9600 bps**

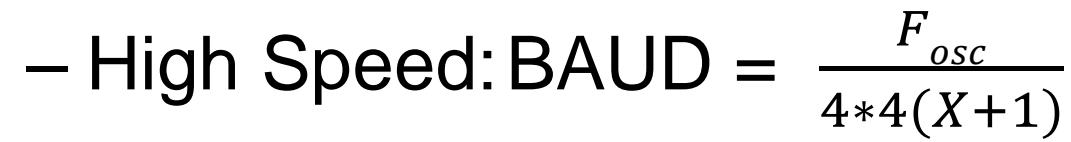

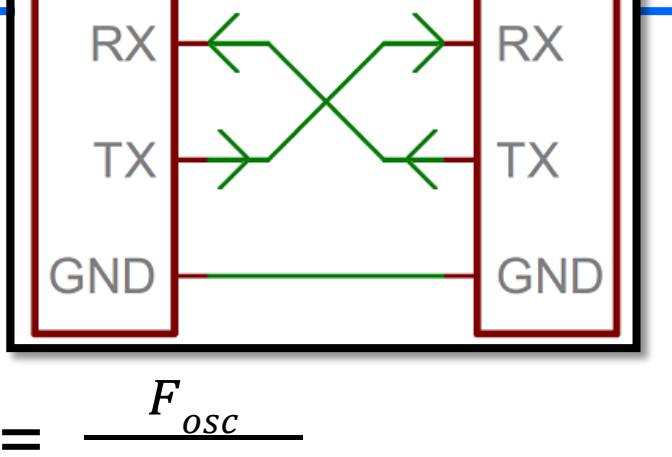

 $16(X+1)$ 

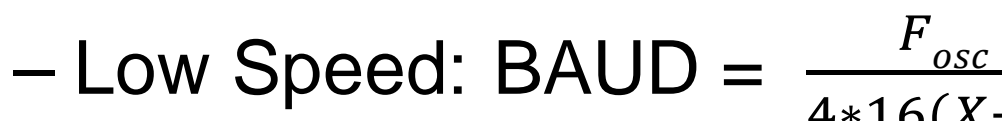

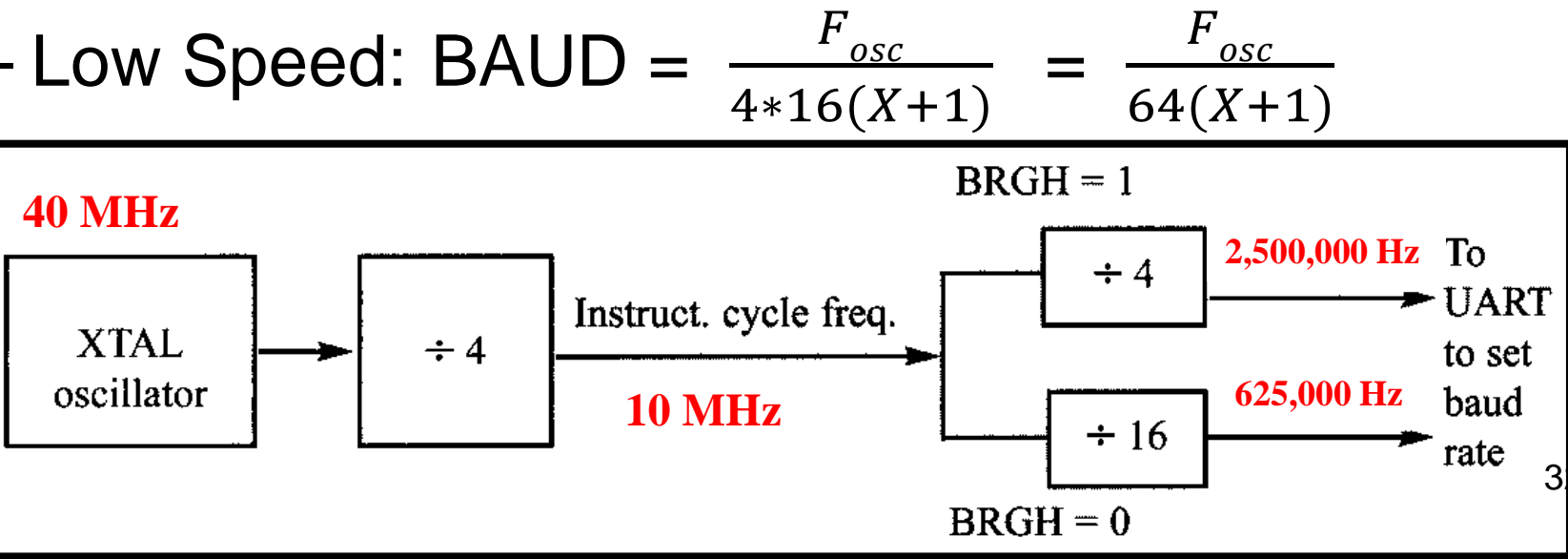

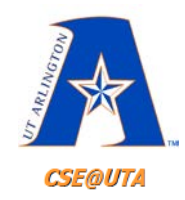

**RX RX** •  $F_{osc}$  = 40 MHz ТX TХ • find  $X = SPBRG$  (0-255) **GND** GND • Desired BAUD Rate = **9600 bps**  $F_{osc}$ – High Speed: BAUD =  $\frac{F_{osc}}{F_{osc}}$  $4*4(X+1)$  $16(X+1)$ **Want to slow**  – Low Speed: BAUD =  $\frac{r_{osc}}{r_{osc}}$  $F_{\underline{osc}}$ **down to 9600**  $4*16(X+1)$  $64(X+1)$  $B RGH = 1$ **40 MHz 2,500,000 Hz** To  $\div$  4 **UART** Instruct. cycle freq. **XTAL**  $\div 4$ to set oscillator **625,000 Hz** baud **10 MHz**  $\div 16$ rate  $3<sup>1</sup>$  $BRGH = 0$ 

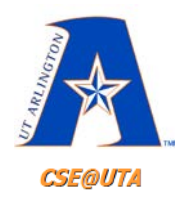

- $F_{osc}$  = 40 MHz, find  $X$  = SPBRG (0-255)
- Desired BAUD Rate = **9600 bps**

$$
\text{High Speed: } 9600 = \frac{F_{osc}}{16(X+1)} \rightarrow X = \frac{40MHz}{16*9600} - 1 = 259.417
$$

$$
- \text{ Low Speed: } 9600 = \frac{F_{osc}}{64(X+1)} \rightarrow X = \frac{40MHz}{64*9600} - 1 = 64.104
$$

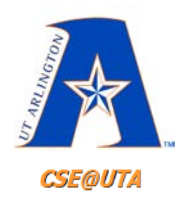

- $F_{osc}$  = 40 MHz, find  $X$  = SPBRG (0-255)
- Desired BAUD Rate = **9600 bps**

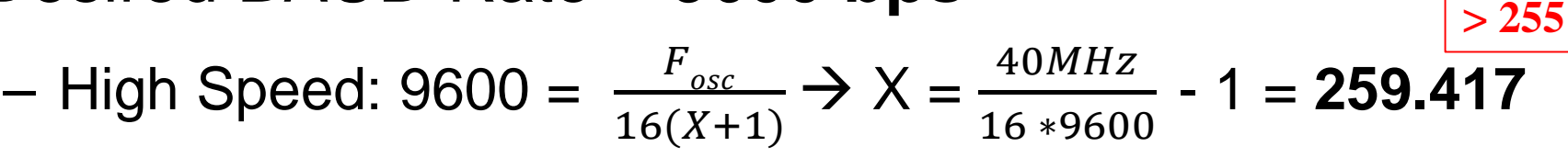

$$
- \text{ Low Speed: } 9600 = \frac{F_{osc}}{64(X+1)} \rightarrow X = \frac{40MHz}{64*9600} - 1 = 64.104
$$

#### • Select *Low Speed* and *SPBRG = 64*

TABLE 16-4: BAUD RATES FOR ASYNCHRONOUS MODE (BRGH = 0)

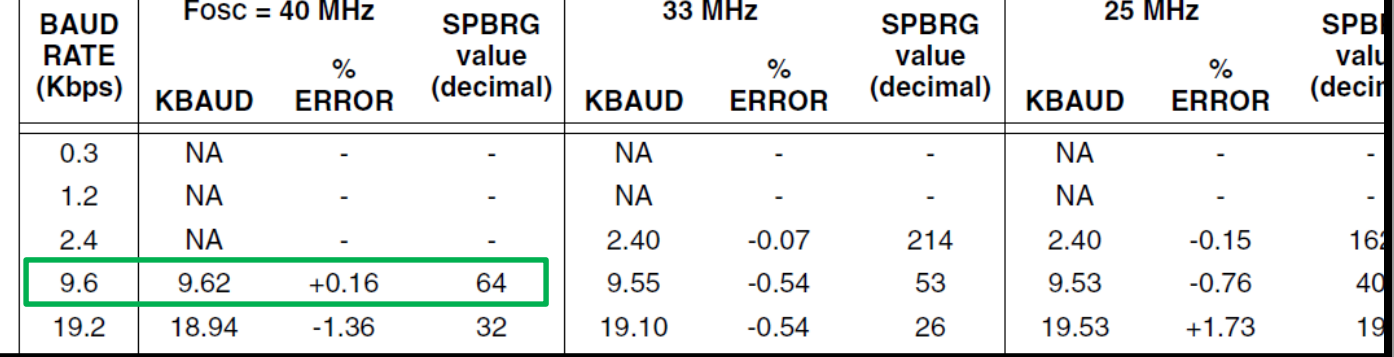

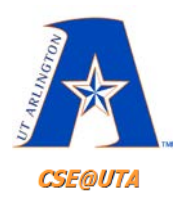

## **USART: Async. Steps (Polling Ex.)**

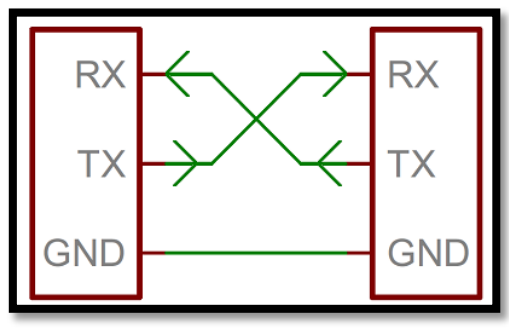

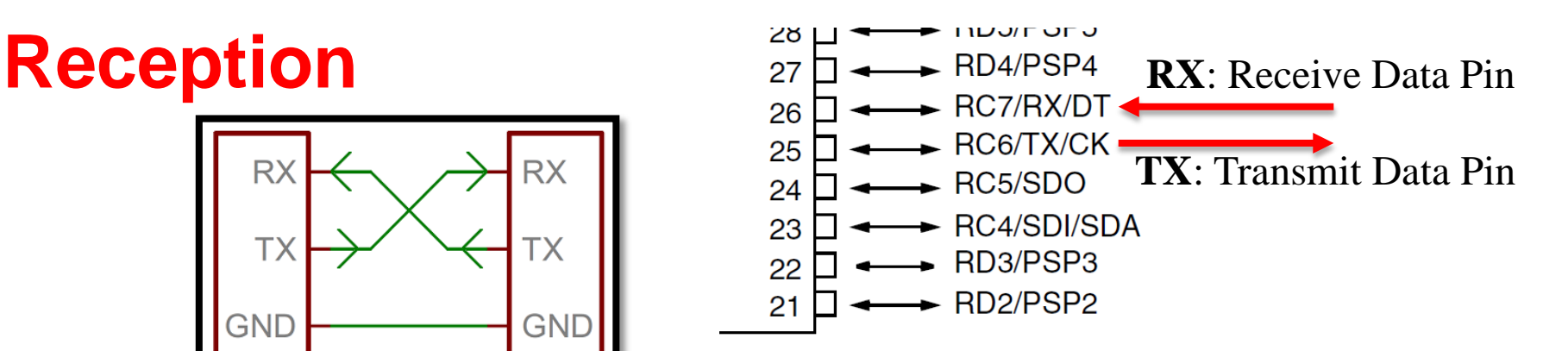

TRISCbits.RC7 = 1;  $//RX$  is INPUT  $\overline{2}$  $\angle$  SPBRG = 64;  $\angle$  //Low Speed: 9,600 BAUD for Fosc = 40 MHz TXSTAbits.SYNC =  $0; // Async. Mode$ 3 TXSTAbits. BRGH = 0; //Low Speed BAUD Rate 4 RCSTAbits.RX9 =  $0$ ; //8-bit Reception 5 RCSTAbits. SPEN = 1; //Serial Port ENABLED (RX and TX active) 6 RCSTAbits.CREN = 1;  $//Enable Continuous Receiver (turned ON)$ 7 8 while (PIR1bits. RCIF ==  $0$ ); //Wait for incoming data 9 //Reading RCREG clears RCIF flag  $myVar = RCREG;$ 

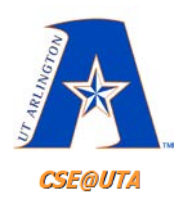

## **USART: Async. Steps (Polling Ex.)**

#### **Reception**

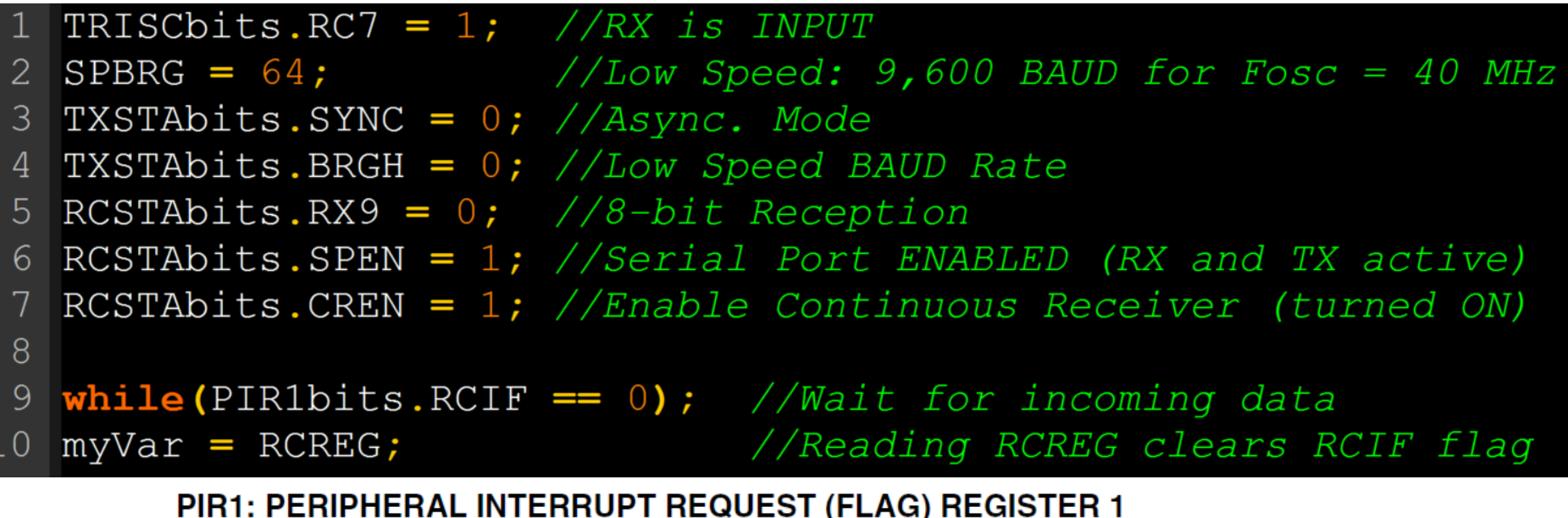

 $R/W-0$  $R/W-0$  $R - 0$  $R - 0$  $R/W-0$  $R/W-0$  $R/W-0$  $R/W-0$  $PSPIF<sup>(1)</sup>$ **RCIF ADIF TXIF SSPIF CCP1IF TMR2IF TMR1IF** bit 7 bit 0

- bit 5 **RCIF: USART Receive Interrupt Flag bit** 
	- $1$  = The USART receive buffer, RCREG, is full (cleared when RCREG is read)  $37$
	- $0 =$  The USART receive buffer is empty  $\longrightarrow$  not full (not every bit has arrived yet)

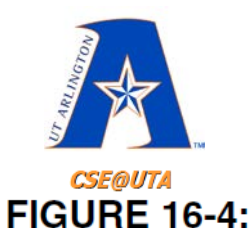

### **USART: Reception**

#### **USART RECEIVE BLOCK DIAGRAM**

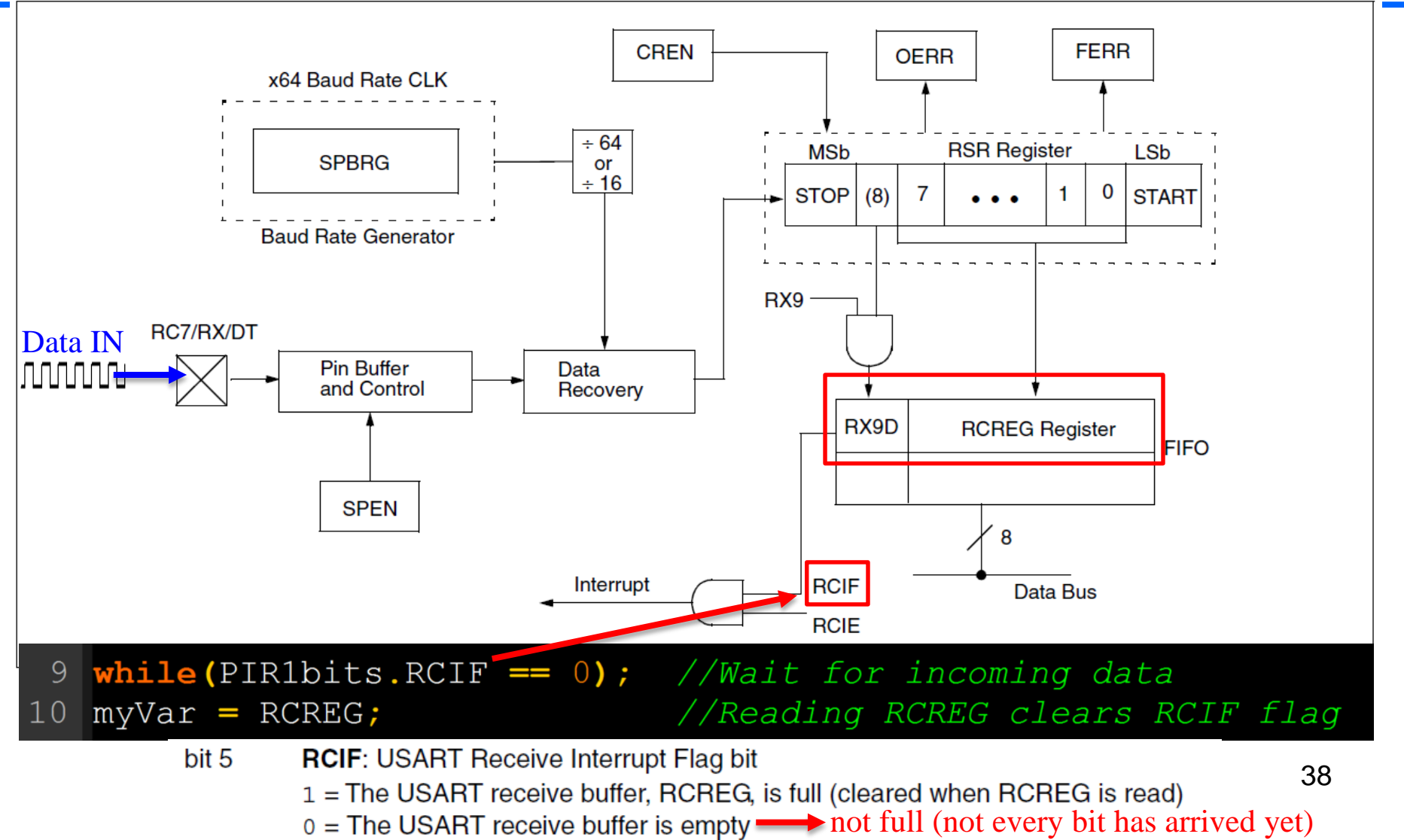

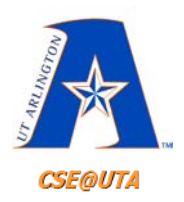

## **USART: Async. Steps (Polling Ex.)**

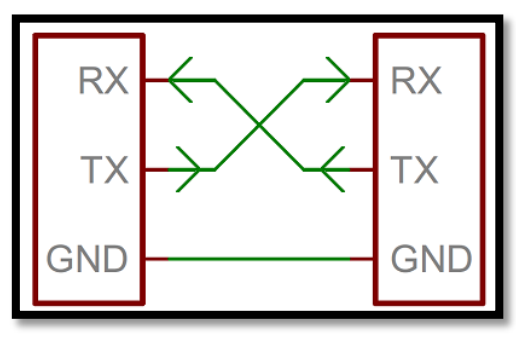

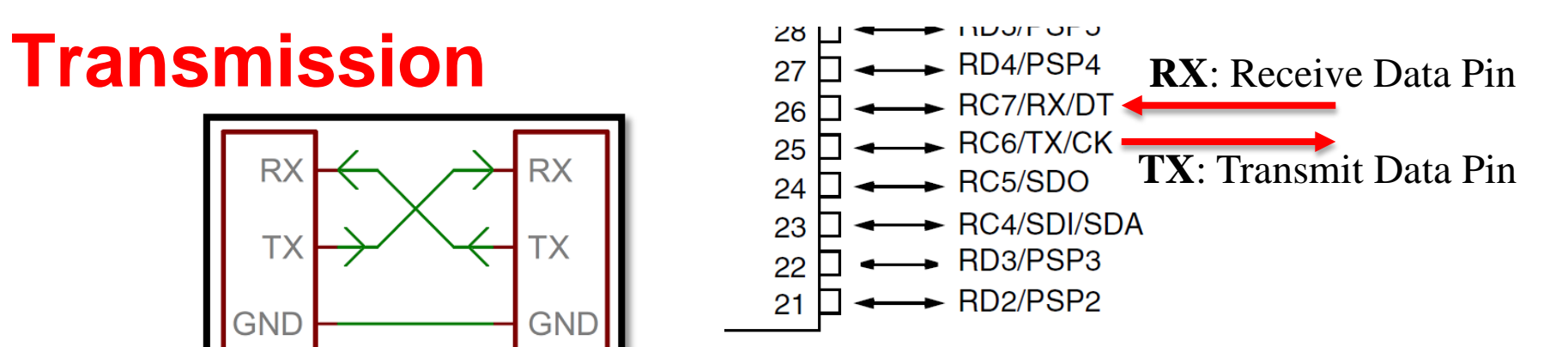

TRISCbits.RC6 = 0;  $//TX$  is OUTPUT  $16$ SPBRG =  $64$ ; //Low Speed: 9,600 BAUD for Fosc = 40 MHz  $17$  $18$ TXSTAbits.SYNC =  $0; // Async. Mode$ **Typo** TXSTAbits.BRGH =  $0$ ; //Low Speed BAUD Rate 19  $TXSTAbits.TX9 = 0;$  $20$ RCSTAbits.RX9 =  $0$ ; //8-bit Reception 21 RCSTAbits. SPEN = 1; //Serial Port ENABLED (RX and TX active) 22 TXSTAbits. TXEN = 1;  $//Enable Transmitter$  (turned ON) 23 24 while (TXSTAbits.TRMT ==  $0$ ); //Wait until possible previous 25 transmission is done //Send one 8-bit byte out 26 TXREG =  $'P'$ ;

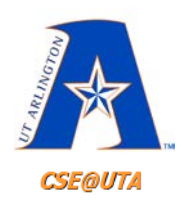

# **USART: Async. Steps (Polling Ex.)**

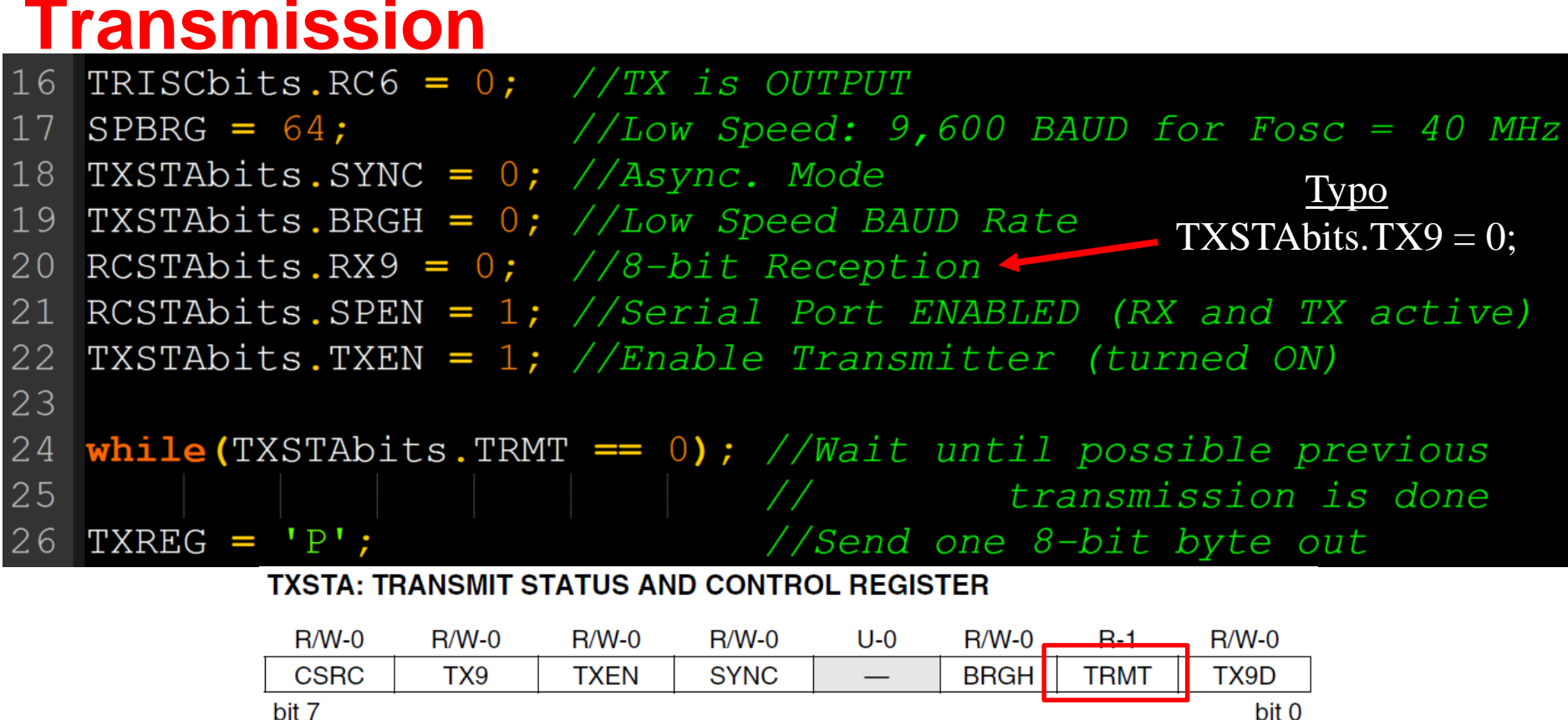

bit 7

bit 1 **TRMT:** Transmit Shift Register Status bit

 $1 = TSR$  empty

 $0 = TSR full \longrightarrow not empty (still has something in it)$ 

40

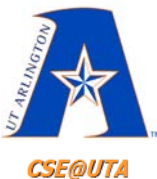

## **USART: Transmission**

#### **FIGURE 16-1:**

#### **USART TRANSMIT BLOCK DIAGRAM**

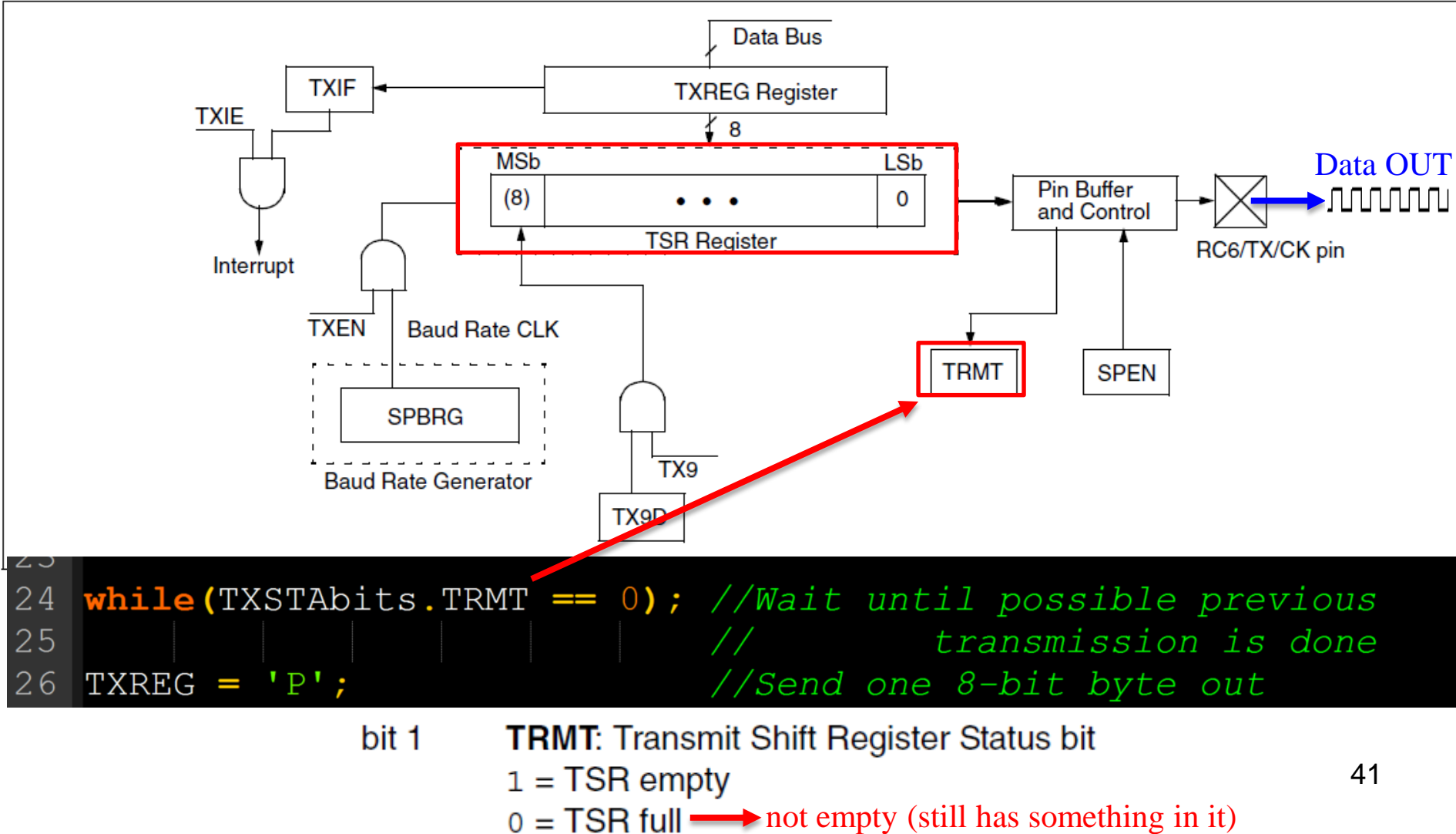

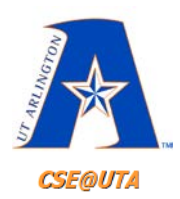

# **Additional Information**

- SPI
	- [https://www.youtube.com/watch?v=9hMsNOwY5AQ](https://learn.sparkfun.com/tutorials/serial-peripheral-interface-spi)
	- <https://learn.sparkfun.com/tutorials/serial-peripheral-interface-spi>
	- <http://ww1.microchip.com/downloads/en/devicedoc/spi.pdf>
	- [https://en.wikipedia.org/wiki/Serial\\_Peripheral\\_Interface\\_Bus](https://en.wikipedia.org/wiki/Serial_Peripheral_Interface_Bus)
- I2C
	- [https://www.youtube.com/watch?v=fm13tIe5wSc](https://learn.sparkfun.com/tutorials/i2c)
	- <https://learn.sparkfun.com/tutorials/i2c>
	- <http://ww1.microchip.com/downloads/en/DeviceDoc/i2c.pdf>
	- <https://en.wikipedia.org/wiki/I%C2%B2C>
- USART Async.
	- <http://ww1.microchip.com/downloads/en/DeviceDoc/USART.pdf>